# The intcalc package

Heiko Oberdiek <heiko.oberdiek at googlemail.com>

## $2007/09/27~{\rm v}1.1$

## Abstract

This package provides expandable arithmetic operations with integers.

## Contents

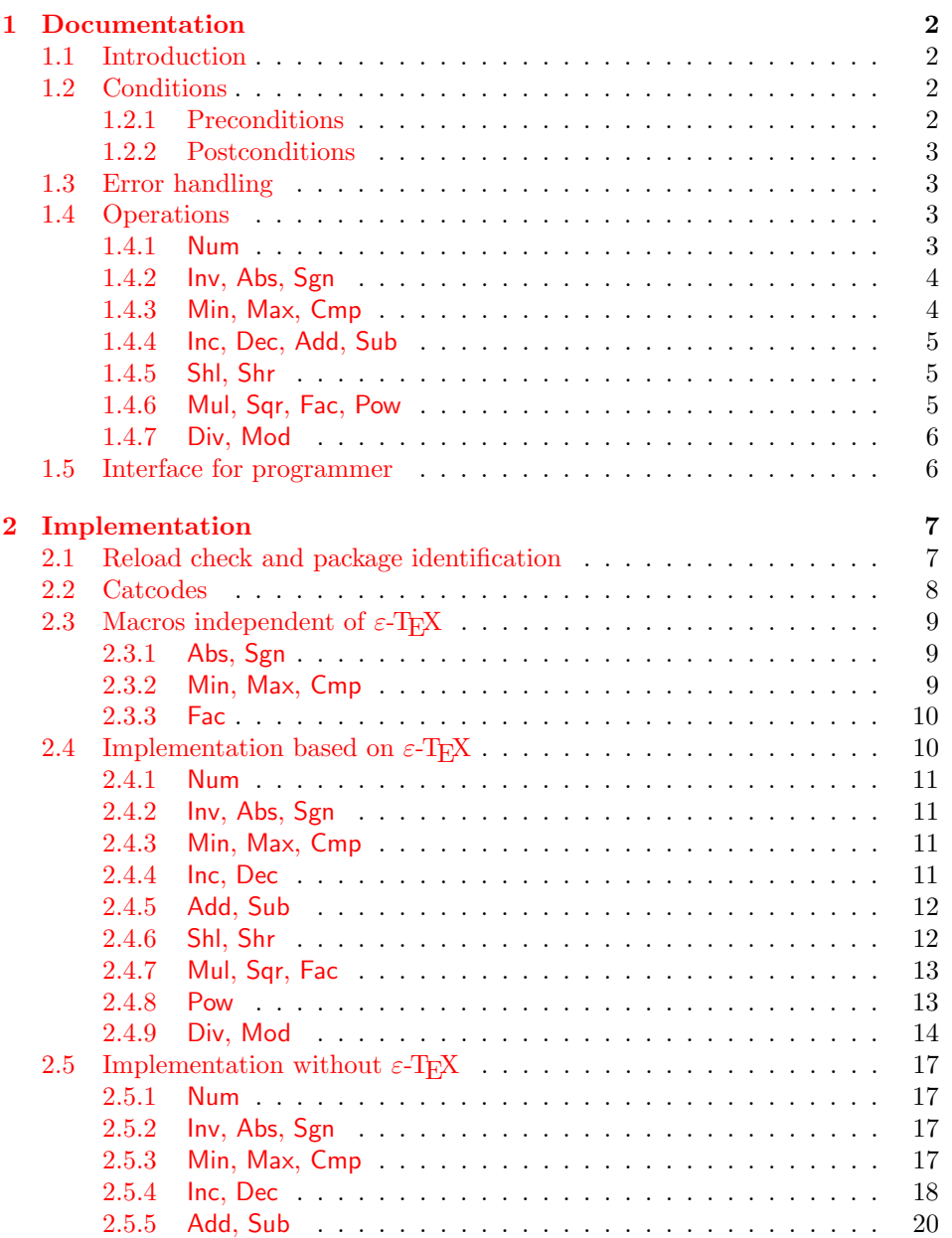

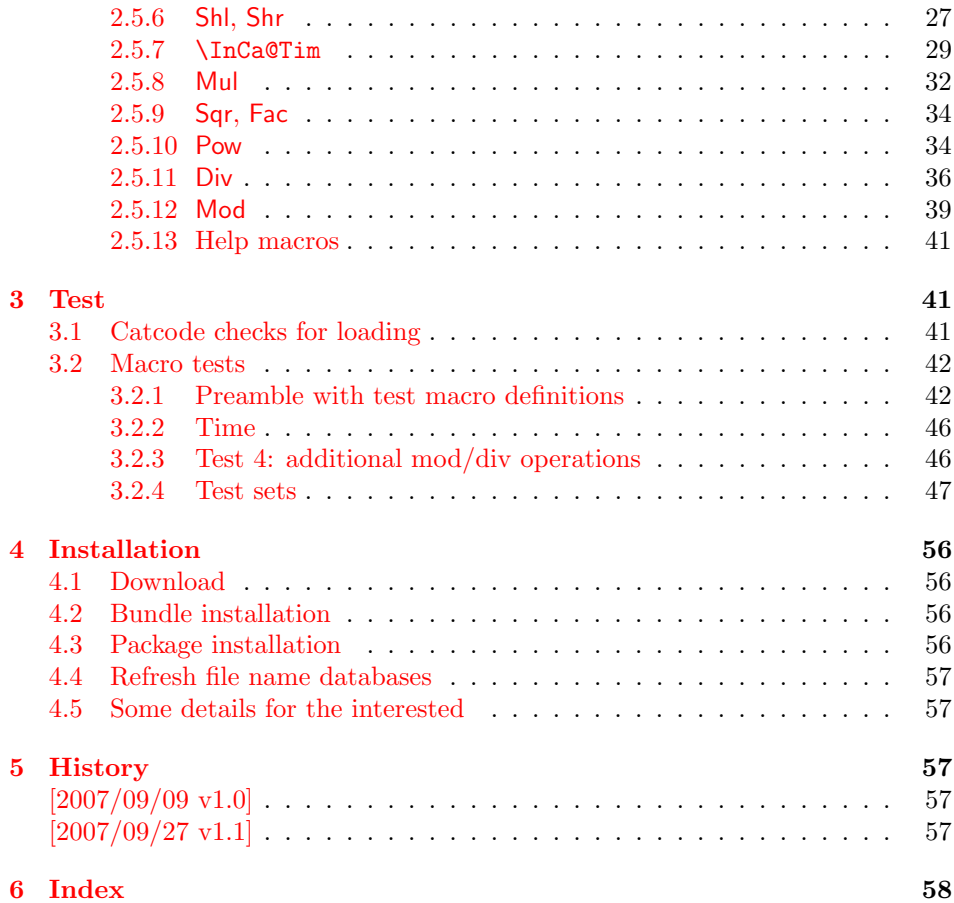

## 1 [Document](#page-56-3)ation

#### [1.1 Int](#page-57-0)roduction

<span id="page-1-0"></span>Package intcalc defines arithmetic operations that deal with integers. Integers mean numbers in T<sub>E</sub>X. The same restrictions apply, the range is limited to [-2147483647, 2147483647].

<span id="page-1-1"></span>The operations have the form of macros that take one or two integers as parameter and return the integer result. The macro name is a three letter operation name prefixed by the package name, e.g. \intcalcAdd{10}{43} returns 53.

The macros are fully expandable, exactly two expansion steps generate the result. Therefore the operations may be used nearly everywhere in T<sub>E</sub>X, even inside \number, \csname, file names, or other expandable contexts.

The package contains two implementations of the operations. If  $\varepsilon$ -T<sub>E</sub>X is detected then the macros are implemented using its features (\numexpr). Otherwise the slower implementation without  $\varepsilon$ -T<sub>E</sub>X's help is choosen.

## 1.2 Conditions

#### 1.2.1 Preconditions

- <span id="page-1-2"></span>• Arguments can be anything that TEX interprets as "number". Examples: plain numbers, count or length register, macros that expands to a number.
- <span id="page-1-3"></span>• The arguments are limited to the range -2147483647 until 2147483647. These numbers belong to the range. Note that some operations have additionals restrictions to the range.
- The argument may be expressions that  $\text{numexpr}$  understands if  $\varepsilon$ -TEX is available.
- The resulting number must fit in the allowed range.

## <span id="page-2-0"></span>1.2.2 Postconditions

Additional properties of the macros apart from calculating a correct result (of course  $\circledcirc$ ):

- The macros are fully expandable. Thus they can be used inside \edef, \csname, after \number, for example.
- Furthermore exactly two expansion steps calculate the result.
- The number consists of one optional minus sign and one to ten digits. The first digit is larger than zero for numbers that consists of more than one digit.

In short, the number format is exactly the same as  $\number$  generates. And the tokens (minus sign, digits) have catcode 12 (other).

• Call by value is simulated. First the arguments are converted to numbers. Then these numbers are used in the calculations.

Remember that arguments may contain expensive macros or  $\varepsilon$ -T<sub>E</sub>X expressions. This strategy avoids multiple evaluations of such arguments.

## <span id="page-2-1"></span>1.3 Error handling

There are two kinds of errors if a precondition is violated: Some errors are detected by the macros, example: division by zero. In this cases an undefined control sequence is called and causes a TeX error message, example: \IntCalcError:DivisionByZero. The name of the control sequence contains the reason for the error. The T<sub>E</sub>X error may be ignored. Then the operation returns zero as result. Because the macros are supposed to work in expandible contexts. An traditional error message, however, is not expandable and would break these contexts.

If a number exceeds the range of  $-2147483647$  until  $2147483647$ , then T<sub>E</sub>X throws an error "Number too big" and recovers by using biggest allowed value. Example for the negative number -3000000000 is replaced by -2147483647.

## <span id="page-2-2"></span>1.4 Operations

Some definition equations below use the function Int that converts a real number to an integer. The number is truncated that means rounding to zero:

$$
Int(x) := \begin{cases} \lfloor x \rfloor & \text{if } x \ge 0\\ \lceil x \rceil & \text{otherwise} \end{cases}
$$

#### <span id="page-2-3"></span>1.4.1 Num

<span id="page-2-4"></span>\intcalcNum  $\{\langle x \rangle\}$ 

Macro \intcalcNum converts its argument to a normalized integer number without unnecessary leading zeros or signs. The result matches the regular expression:

 $01 - ?$ [1-9][0-9]\*

<span id="page-3-0"></span>1.4.2 Inv, Abs, Sgn

## <span id="page-3-3"></span> $\setminus$ intcalcInv  $\{\langle x \rangle\}$

Macro \intcalcInv switches the sign.

 $\text{Inv}(x) := -x$ 

## <span id="page-3-2"></span> $\overline{\text{intcalcAbs} \{x\}}$

Macro **\intcalcAbs** returns the absolute value of integer  $\langle x \rangle$ .

 $\text{Abs}(x) := |x|$ 

## <span id="page-3-6"></span> $\int \int \text{calcSgn } \langle x \rangle$

Macro **\intcalcSgn** encodes the sign of  $\langle x \rangle$  as number.

 $Sgn(x) :=$  $\sqrt{ }$  $\int$  $\overline{\mathcal{L}}$  $-1$  if  $x < 0$ 0 if  $x = 0$ 1 if  $x > 0$ 

These return values can easily be distinguished by \ifcase:

\ifcase\intcalcSgn{<x>}  $$x=0$$ \or \$x>0\$ \else \$x<0\$ \fi

<span id="page-3-1"></span>1.4.3 Min, Max, Cmp

## <span id="page-3-5"></span> $\setminus$ intcalcMin  $\overline{\{x\}}$   $\{\langle y\rangle\}$

Macro \intcalcMin returns the smaller of the two integers.

$$
Min(x, y) := \begin{cases} x & \text{if } x < y \\ y & \text{otherwise} \end{cases}
$$

## <span id="page-3-4"></span>\intcalcMax  $\{\langle x \rangle\}$   $\{\langle y \rangle\}$

Macro \intcalcMax returns the larger of the two integers.

$$
\operatorname{Max}(x, y) := \begin{cases} x & \text{if } x > y \\ y & \text{otherwise} \end{cases}
$$

## \intcalcCmp  $\{\langle x \rangle\}$   $\{\langle y \rangle\}$

Macro \intcalcCmp encodes the comparison result as number:

$$
\text{Cmp}(x, y) := \begin{cases} -1 & \text{if } x < y \\ 0 & \text{if } x = y \\ 1 & \text{if } x > y \end{cases}
$$

These values can be distinguished by \ifcase:

\ifcase\intcalcCmp{<x>}{<y>}  $x=y$ \$ \or  $x > y$ \$ \else  $x < y$ \$ \fi

## <span id="page-4-0"></span>1.4.4 Inc, Dec, Add, Sub

## <span id="page-4-4"></span>\intcalcInc  $\{\langle x \rangle\}$

Macro **\intcalcInc** increments  $\langle x \rangle$  by one.

 $Inc(x) := x + 1$ 

<span id="page-4-3"></span>\intcalcDec  $\{\langle x \rangle\}$ 

Macro **\intcalcDec** decrements  $\langle x \rangle$  by one.

 $Dec(x) := x - 1$ 

## \intcalcAdd  $\{\langle x \rangle\}$   $\{\langle y \rangle\}$

Macro \intcalcAdd adds the two numbers.

 $\text{Add}(x, y) := x + y$ 

## <span id="page-4-8"></span>\intcalcSub  $\{\langle x \rangle\}$   $\{\langle y \rangle\}$

Macro \intcalcSub calculates the difference.

 $\text{Sub}(x, y) := x - y$ 

## <span id="page-4-1"></span>1.4.5 Shl, Shr

<span id="page-4-6"></span>\intcalcShl  $\{\langle x \rangle\}$ 

Macro \intcalcShl implements shifting to the left that means the number is multiplied by two. Overflow is possible. The sign is preserved.

 $Shl(x) := x * 2$ 

## <span id="page-4-7"></span> $\{\langle x \rangle\}$

Macro \intcalcShr implements shifting to the right. That is equivalent to an integer division by two. The sign is preserved.

 $\text{Shr}(x) := \text{Int}(x/2)$ 

<span id="page-4-2"></span>1.4.6 Mul, Sqr, Fac, Pow

## <span id="page-4-5"></span>\intcalcMul  $\{\langle x \rangle\}$   $\{\langle y \rangle\}$

Macro **\intcalcMul** calculates the product of  $\langle x \rangle$  and  $\langle y \rangle$ .

 $Mul(x, y) := x * y$ 

## \intcalcSqr  $\{\langle x \rangle\}$

Macro \intcalcSqr returns the square product.

 $Sqr(x) := x^2$ 

## <span id="page-5-3"></span> $\overline{\text{line}}$ calcFac  $\{\langle x \rangle\}$

Macro **\intcalcFac** returns the factorial of  $\langle x \rangle$ . Negative numbers are not permitted.

 $Fac(x) := x!$  for  $x \geq 0$ 

 $(0! = 1)$ 

## <span id="page-5-5"></span>\intcalcPow Mx My

Macro **\intcalcPow** calculates the value of  $\langle x \rangle$  to the power of  $\langle y \rangle$ . The error "division by zero" is thrown if  $\langle x \rangle$  is zero and  $\langle y \rangle$  is negative. permitted:

$$
Pow(x, y) := Int(x^y) \qquad \text{for } x \neq 0 \text{ or } y \geq 0
$$

 $(0^0 = 1)$ 

## <span id="page-5-0"></span>1.4.7 Div, Mod

## <span id="page-5-2"></span>\intcalcDiv  $\{\langle x \rangle\}$   $\{\langle y \rangle\}$

Macro \intcalcDiv performs an integer division. Argument  $\langle y \rangle$  must not be zero.

 $Div(x, y) := Int(x/y)$  for  $y \neq 0$ 

## <span id="page-5-4"></span>\intcalcMod  $\{\langle x \rangle\}$   $\{\langle y \rangle\}$

Macro \intcalcMod gets the remainder of the integer division. The sign follows the divisor  $\langle y \rangle$ . Argument  $\langle y \rangle$  must not be zero.

 $Mod(x, y) := x \% y$  for  $y \neq 0$ 

The result ranges:

 $-|y| < \text{Mod}(x, y) \leq 0$  for  $y < 0$  $0 \leq Mod(x, y) < y$  for  $y \geq 0$ 

## <span id="page-5-1"></span>1.5 Interface for programmer

If the programmer can ensure some more properties about the arguments of the operations, then the following macros are a little more efficient.

In general numbers must obey the following constraints:

- Plain number: digit tokens only, no command tokens.
- Non-negative. Signs are forbidden.
- Arguments and the result must fit in range 0..2147483647.
- Delimited by exclamation mark. Curly braces around the number are not allowed and will break the code.

<span id="page-6-13"></span> $\overline{\text{IntCalc}}$ Inc  $\langle number \rangle$  !

Incrementation, range: 0..2147483646.

 $\langle$ IntCalcDec  $\langle number \rangle$  !

Decrementation, range: 1..2147483647.

 $\langle \text{IntCalcAdd } \langle \text{number } A \rangle : \langle \text{number } B \rangle$  !

Addition,  $A \geq B$ .

<span id="page-6-18"></span> $\IntCalcSub \ (number A) ! \ (number B) !$ 

Subtraction,  $A \geq B$ .

<span id="page-6-16"></span> $\langle$ IntCalcShl  $\langle number \rangle$  !

Left shift (multiplication with two), range: 0..1073741823.

<span id="page-6-17"></span> $\langle$ IntCalcShr $\langle$ *number* $\rangle$  !

Right shift (integer division by two).

<span id="page-6-15"></span> $\IntCalcMul \ (number A) ! \ (number B) !$ 

Multiplication,  $A \geq B$ .

```
\Lambda ! (number A) ! (number B) !
```
Division operation.

<span id="page-6-14"></span> $\IntCalcMod \ (number \ A)$  !  $\{number \ B\}$  !

Modulo operation.

## <span id="page-6-0"></span>2 Implementation

 $1$   $\langle$ \*package $\rangle$ 

## <span id="page-6-1"></span>2.1 Reload check and package identification

Reload check, especially if the package is not used with LAT<sub>E</sub>X.

```
2 \begingroup
3 \ \text{categorical} 12 \text{ %},4 \catcode45 12 % -
5 \catcode46 12 % .
6 \catcode58 12 % :
7 \catcode64 11 % @
8 \catcode123 1 % {
9 \catcode125 2 % }
10 \expandafter\let\expandafter\x\csname ver@intcalc.sty\endcsname
11 \ifx\x\relax % plain-TeX, first loading
12 \else
13 \def\empty{}%
```

```
14 \ifx\x\empty % LaTeX, first loading,
15 % variable is initialized, but \ProvidesPackage not yet seen
16 \else
17 \catcode35 6 % #
18 \expandafter\ifx\csname PackageInfo\endcsname\relax
19 \def\x#1#2{%
20 \immediate\write-1{Package #1 Info: #2.}%
21 }%
22 \else
23 \def\x#1#2{\PackageInfo{#1}{#2, stopped}}%
24 \overrightarrow{f_1}25 \x{intcalc}{The package is already loaded}%
26 \aftergroup\endinput
27 \ifmmode{\big\vert}27\else{ 27 \fi \fi
28 \foralli
29 \endgroup
```
<span id="page-7-31"></span><span id="page-7-29"></span>Package identification:

```
30 \begingroup
31 \catcode35 6 % #
32 \catcode40 12 % (
33 \catcode41 12 % )
34 \catcode44 12 % ,
35 \catcode45 12 % -
36 \catcode46 12 % .
37 \catcode47 12 % /
38 \catcode58 12 % :
39 \catcode64 11 % @
40 \catcode91 12 % [
41 \catcode93 12 % ]
42 \catcode123 1 % {
43 \catcode125 2 % }
44 \expandafter\ifx\csname ProvidesPackage\endcsname\relax
45 \def\x#1#2#3[#4]{\end{group}}46 \immediate\write-1{Package: #3 #4}%
47 \xdef#1{#4}%
48 }%
49 \else
50 \def\x#1#2[#3]{\endgroup
51 #2[{#3}]%
52 \ifx#1\@undefined
53 \xdef#1{#3}%
54 \fi
55 \ifx#1\relax
56 \xdef#1{#3}%
57 \fi
58 }%
59 \fi
60 \expandafter\x\csname ver@intcalc.sty\endcsname
61 \ProvidesPackage{intcalc}%
62 [2007/09/27 v1.1 Expandable integer calculations (HO)]
```
## <span id="page-7-33"></span><span id="page-7-27"></span><span id="page-7-25"></span><span id="page-7-1"></span><span id="page-7-0"></span>2.2 Catcodes

```
63 \begingroup
64 \catcode123 1 % {
65 \catcode125 2 % }
66 \def\x{\endgroup
67 \expandafter\edef\csname InCa@AtEnd\endcsname{%
68 \catcode35 \the\catcode35\relax
69 \catcode64 \the\catcode64\relax
70 \catcode123 \the\catcode123\relax
71 \catcode125 \the\catcode125\relax
```

```
72 }%
73 }%
74 x75 \catcode35 6 % #
76 \catcode64 11 % @
77 \catcode123 1 % {
78 \catcode125 2 % }
79 \def\TMP@EnsureCode#1#2{%
80 \edef\InCa@AtEnd{%
81 \InCa@AtEnd
82 \catcode#1 \the\catcode#1\relax
83 }%
84 \catcode#1 #2\relax
85 }
86 \TMP@EnsureCode{33}{12}% !
87 \TMP@EnsureCode{40}{12}% (
88 \TMP@EnsureCode{41}{12}% )
89 \TMP@EnsureCode{42}{12}% *
90 \TMP@EnsureCode{43}{12}% +
91 \TMP@EnsureCode{45}{12}% -
92 \TMP@EnsureCode{47}{12}% /
93 \TMP@EnsureCode{58}{11}% : (letter!)
94 \TMP@EnsureCode{60}{12}% <
95 \TMP@EnsureCode{61}{12}% =
96 \TMP@EnsureCode{62}{12}% >
97 \TMP@EnsureCode{63}{14}% ? (comment!)
98 \begingroup\expandafter\expandafter\expandafter\endgroup
99 \expandafter\ifx\csname InCa@TestMode\endcsname\relax
100 \else
101 \catcode63=9 % ? (ignore)
102 \fi
103 ? \let\InCa@@TestMode\InCa@TestMode
```
<span id="page-8-32"></span><span id="page-8-31"></span><span id="page-8-30"></span><span id="page-8-29"></span><span id="page-8-28"></span><span id="page-8-27"></span><span id="page-8-26"></span><span id="page-8-25"></span><span id="page-8-24"></span><span id="page-8-14"></span><span id="page-8-10"></span><span id="page-8-9"></span><span id="page-8-0"></span>2.3 Macros independent of  $\varepsilon$ -T<sub>F</sub>X

<span id="page-8-1"></span>2.3.1 Abs, Sgn

```
\InCa@Abs
```
<span id="page-8-11"></span> \def\InCa@Abs#1#2!{% \ifx#1-% #2% \else #1#2% \fi }

<span id="page-8-19"></span>\InCa@Sgn

```
111 \def\InCa@Sgn#1#2!{%
112 \ifx#1-%
113 -1%114 \else
115 \ifx#10%
116 0%
117 \else
118 1%
119 \fi
120 \foralli
121 }
```
<span id="page-8-2"></span>2.3.2 Min, Max, Cmp

<span id="page-8-18"></span>\InCa@Min

```
122 \def\InCa@Min#1!#2!{%
123 \ifnum#1<#2 %
124 #1%
125 \else
126 #2%
127 \ifmmode \overline{\text{127}}\else 127 \fi128 }
```
#### <span id="page-9-11"></span>\InCa@Max

<span id="page-9-5"></span> \def\InCa@Max#1!#2!{% \ifnum#1>#2 % #1% \else #2% \fi }

#### <span id="page-9-9"></span>\InCa@Cmp

```
136 \def\InCa@Cmp#1!#2!{%
137 \ifnum#1=#2 %
138 0%
139 \else
140 \ifnum#1<#2 %
141 - \%142 \overrightarrow{fi}143 1%
144 \overrightarrow{fi}145 }
```
## <span id="page-9-0"></span>2.3.3 Fac

<span id="page-9-10"></span>\InCa@Fac It does not make much sense to calculate the faculty by an general algorithm. The allowed range of arguments is too low because of the limited integer domain.

```
146 \def\InCa@Fac#1!{%
147 \ifcase#1 1% 0!
148 \or 1% 1!
149 \or 2% 2!
150 \or 6% 3!
151 \or 24% 4!
152 \or 120% 5!<br>153 \or 720% 6!
    \or 720% 6!
154 \or 5040% 7!
155 \or 40320% 8!
156 \or 362880% 9!
157 \or 3628800% 10!
158 \or 39916800% 11!
159 \or 479001600% 12!
160 \else
161 \ifnum#1<\z@
162 0\IntCalcError:FacNegative%
163 \else
164 0\IntCalcError:FacOverflow%
165 \fi
166 \fi
167 }
```
## <span id="page-9-13"></span><span id="page-9-12"></span><span id="page-9-8"></span><span id="page-9-1"></span>2.4 Implementation based on  $\varepsilon$ -TEX

Only **\numexpr** is used from  $\varepsilon$ -T<sub>E</sub>X.

```
168 \begingroup\expandafter\expandafter\expandafter\endgroup
169 \expandafter\ifx\csname numexpr\endcsname\relax
170 \else
```
## <span id="page-10-0"></span>2.4.1 Num

<span id="page-10-15"></span>\intcalcNum

<span id="page-10-18"></span> \def\intcalcNum#1{% 172 \the\numexpr#1\relax }%

## <span id="page-10-1"></span>2.4.2 Inv, Abs, Sgn

## <span id="page-10-12"></span>\intcalcInv

<span id="page-10-16"></span>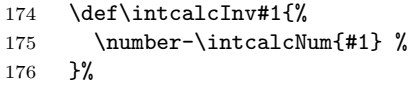

## <span id="page-10-9"></span>\intcalcAbs

<span id="page-10-4"></span>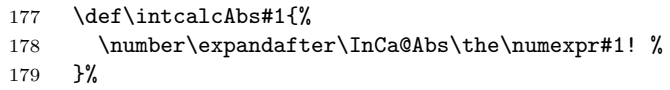

## <span id="page-10-17"></span>\intcalcSgn

<span id="page-10-8"></span>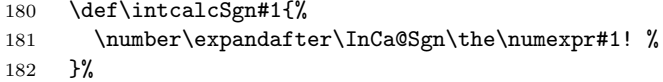

## <span id="page-10-2"></span>2.4.3 Min, Max, Cmp

#### <span id="page-10-14"></span>\intcalcMin

<span id="page-10-20"></span><span id="page-10-19"></span><span id="page-10-7"></span>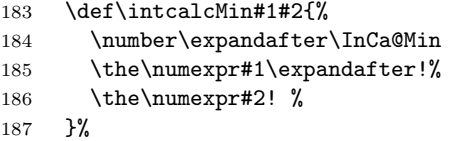

#### <span id="page-10-13"></span>\intcalcMax

<span id="page-10-22"></span><span id="page-10-21"></span><span id="page-10-6"></span>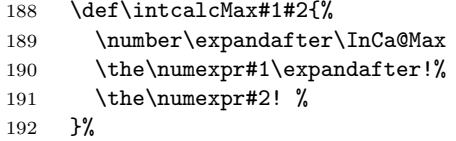

## $\verb|\intcalcCmp|$

<span id="page-10-23"></span><span id="page-10-5"></span>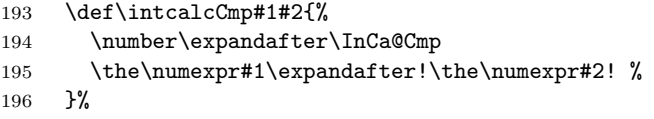

## <span id="page-10-3"></span>2.4.4 Inc, Dec

## <span id="page-10-11"></span>\intcalcInc

<span id="page-10-24"></span>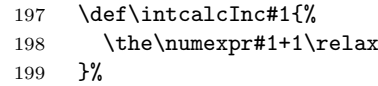

## <span id="page-10-10"></span>\intcalcDec

<span id="page-10-25"></span>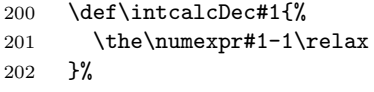

## <span id="page-11-5"></span>\IntCalcInc

<span id="page-11-12"></span>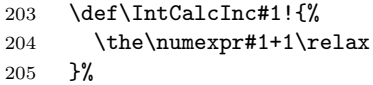

## \IntCalcDec

<span id="page-11-13"></span>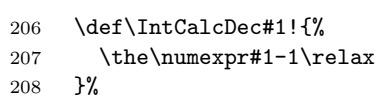

## <span id="page-11-0"></span>2.4.5 Add, Sub

## \intcalcAdd

<span id="page-11-14"></span>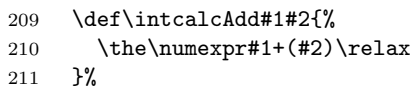

## <span id="page-11-11"></span>\intcalcSub

<span id="page-11-15"></span>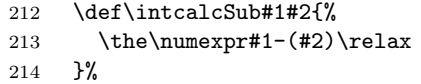

## \IntCalcAdd

<span id="page-11-16"></span>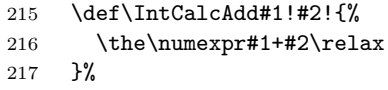

#### <span id="page-11-10"></span>\IntCalcSub

<span id="page-11-17"></span>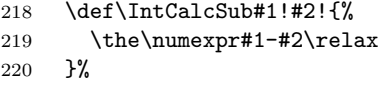

## <span id="page-11-1"></span>2.4.6 Shl, Shr

#### <span id="page-11-7"></span>\intcalcShl

<span id="page-11-18"></span>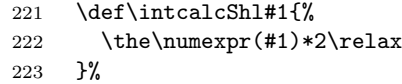

#### <span id="page-11-9"></span>\intcalcShr

<span id="page-11-3"></span>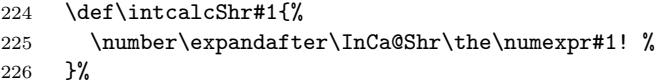

## <span id="page-11-6"></span>\IntCalcShl

<span id="page-11-19"></span>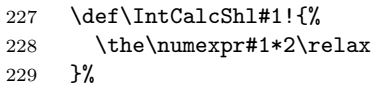

## <span id="page-11-8"></span>\IntCalcShr

<span id="page-11-20"></span>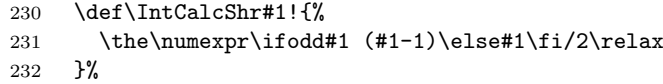

#### <span id="page-11-4"></span>\InCa@Shr

<span id="page-11-2"></span>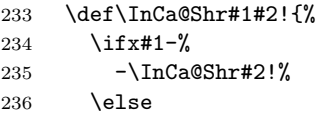

<span id="page-12-16"></span><span id="page-12-15"></span> \ifodd#1#2 % 238 \the\numexpr(#1#2-1)/2\relax \else 240  $\theta\mu\exp\#1\#2/2\relax$ 241  $\qquad \qquad \int f$ i 242 \fi }%

## <span id="page-12-0"></span>2.4.7 Mul, Sqr, Fac

## <span id="page-12-13"></span>\intcalcMul

<span id="page-12-17"></span>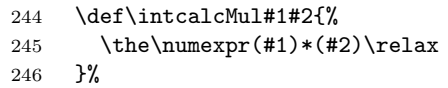

## <span id="page-12-12"></span>\IntCalcMul

<span id="page-12-18"></span>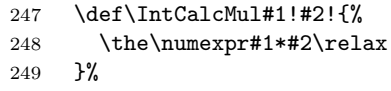

## \intcalcSqr

<span id="page-12-8"></span>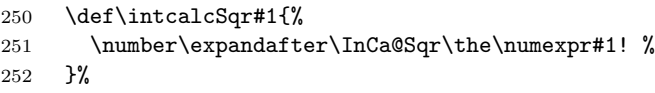

## <span id="page-12-9"></span>\InCa@Sqr

<span id="page-12-19"></span>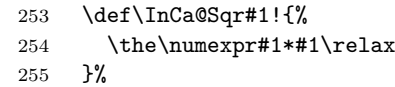

## <span id="page-12-11"></span>\intcalcFac

<span id="page-12-5"></span>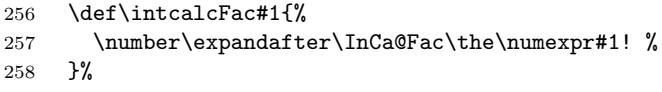

## <span id="page-12-1"></span>2.4.8 Pow

#### <span id="page-12-14"></span>\intcalcPow

<span id="page-12-21"></span><span id="page-12-20"></span><span id="page-12-6"></span>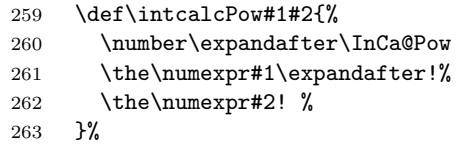

## <span id="page-12-7"></span>\InCa@Pow

<span id="page-12-22"></span><span id="page-12-10"></span><span id="page-12-4"></span><span id="page-12-3"></span><span id="page-12-2"></span>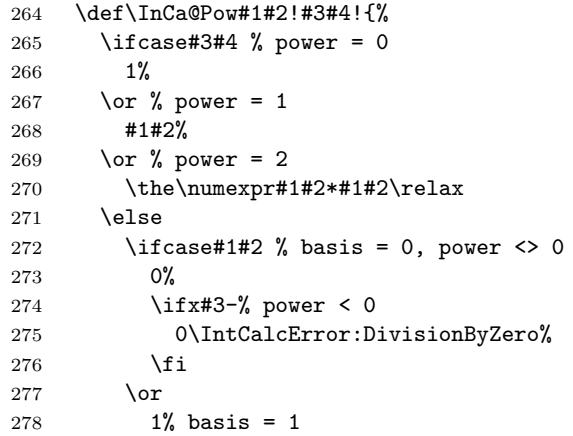

```
279 \else
             280 \ifnum#1#2=\m@ne % basis = -1281 \ifodd#3#4 %
             282 -%
             283 \overrightarrow{fi}284 1%
             285 \else % |{\text{basis}}| > 1286 \ifx#3-% power < 0
             287 0%
             288 \else % power > 2
             289 \InCa@PowRec#1#2!#3#4!1!%
             290 \overline{\text{1}}291 \qquad \qquad \text{if }292 \setminusfi
             293 \setminusfi
             294 }%
\InCa@PowRec Pow(b, p) {
                   PowRec(b, p, 1)
                 }
                 PowRec(b, p, r) {
                   if p == 1 then
                    return r*b
                   else
                     ifodd p then
                      return PowRec(b*b, (p-1)/2, r*b) % p div 2 = (p-1)/2else
                      return PowRec(b*b, (p-1)/2, r)
                     fi
                   fi
                 }
             295 \def\InCa@PowRec#1!#2!#3!{%
             296 \ifnum#2=\@ne
             297 \the\numexpr#1*#3\relax
             298 \else
             299 \ifodd#2 %
             300 \expandafter\InCa@PowRec
             301 \the\numexpr#1*#1\expandafter!%
             302 \the\numexpr(#2-1)/2\expandafter!%
             303 \the\numexpr#1*#3\expandafter\expandafter\expandafter!%
             304 \else
             305 \expandafter\InCa@PowRec
             306 \the\numexpr#1*#1\expandafter!%
             307 \the\numexpr(#2-1)/2\expandafter!%
             308 \number#3\expandafter\expandafter\expandafter!%
             309 \quad \text{If}310 \fi
             311 }%
```
#### <span id="page-13-11"></span><span id="page-13-10"></span><span id="page-13-9"></span><span id="page-13-8"></span><span id="page-13-7"></span><span id="page-13-6"></span><span id="page-13-1"></span><span id="page-13-0"></span>2.4.9 Div, Mod

TEX's \divide truncates,  $\varepsilon$ -TEX's \numexpr rounds the result of a division. The rounding method is called "Symmetric Arithmetic Rounding" or "Round-Half-Up" ("Kaufmännisches Runden" in German):

 $1 = 3$  divide  $2 = 1.5 =$  numexpr  $3/2 = 2$  $-1 = -3$  divide  $2 = -1.5 =$  numexpr  $-3/2 = -2$ 

Macro **\intcalcDiv** follows T<sub>E</sub>X and truncates. The calculation is done by the following formula:

 $Div(X, Y) = (X - (Y - 1)/2)/Y$  for  $X, Y > 0$  (1)

The operator '/' is **\numexpr**'s division.

#### <span id="page-14-14"></span>\intcalcDiv

<span id="page-14-19"></span><span id="page-14-18"></span><span id="page-14-8"></span>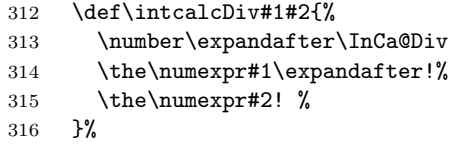

## <span id="page-14-9"></span>\InCa@Div

<span id="page-14-22"></span><span id="page-14-15"></span><span id="page-14-6"></span><span id="page-14-4"></span><span id="page-14-1"></span><span id="page-14-0"></span>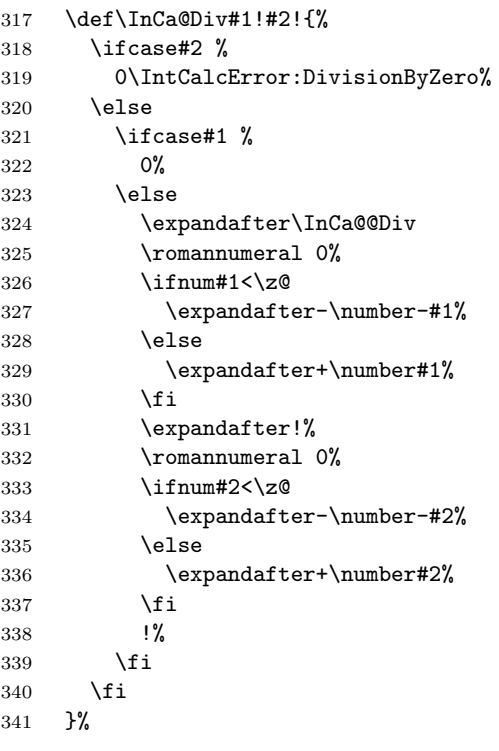

## <span id="page-14-23"></span><span id="page-14-13"></span><span id="page-14-5"></span>\IntCalcDiv

<span id="page-14-20"></span><span id="page-14-16"></span><span id="page-14-11"></span><span id="page-14-3"></span><span id="page-14-2"></span>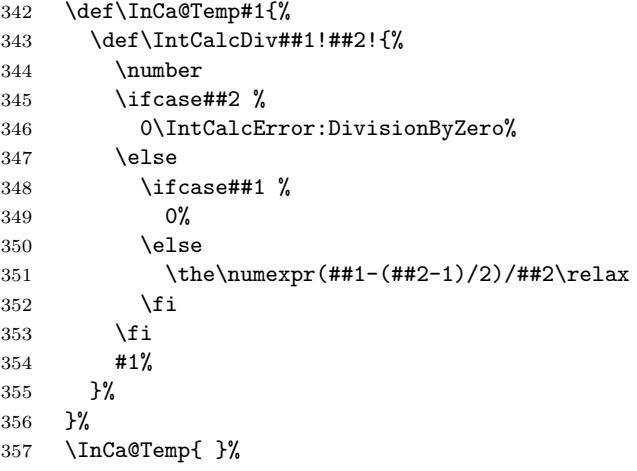

## <span id="page-14-7"></span>\InCa@@Div

<span id="page-14-21"></span><span id="page-14-12"></span>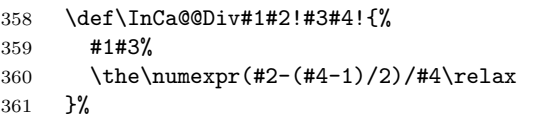

## <span id="page-14-17"></span>\intcalcMod

<span id="page-14-10"></span>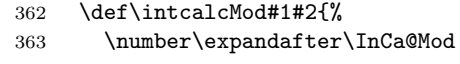

```
364 \the\numexpr#1\expandafter!%
```
<span id="page-15-23"></span>\the\numexpr#2! %

}%

## <span id="page-15-12"></span>\InCa@Mod

<span id="page-15-21"></span><span id="page-15-17"></span><span id="page-15-10"></span><span id="page-15-6"></span><span id="page-15-3"></span><span id="page-15-2"></span>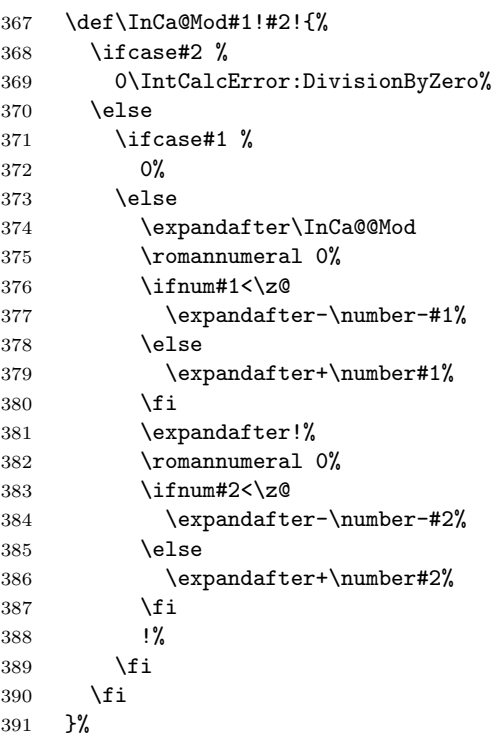

## <span id="page-15-22"></span><span id="page-15-19"></span><span id="page-15-7"></span>\IntCalcMod

<span id="page-15-24"></span><span id="page-15-18"></span><span id="page-15-15"></span><span id="page-15-5"></span><span id="page-15-4"></span>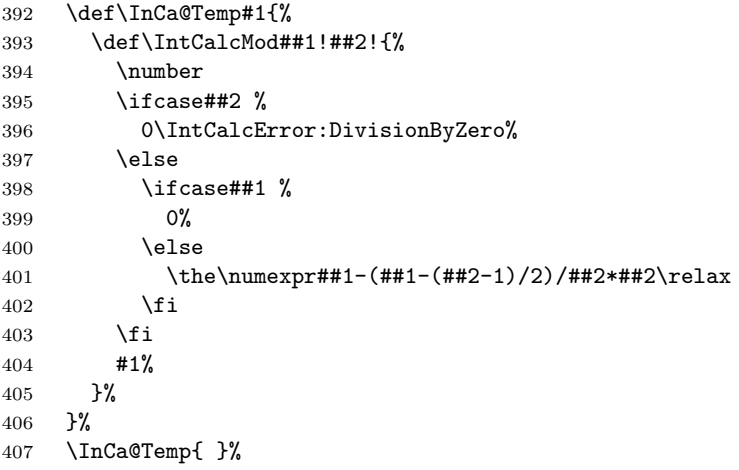

## <span id="page-15-11"></span>\InCa@@Mod

<span id="page-15-16"></span><span id="page-15-14"></span><span id="page-15-13"></span><span id="page-15-9"></span><span id="page-15-8"></span><span id="page-15-1"></span><span id="page-15-0"></span>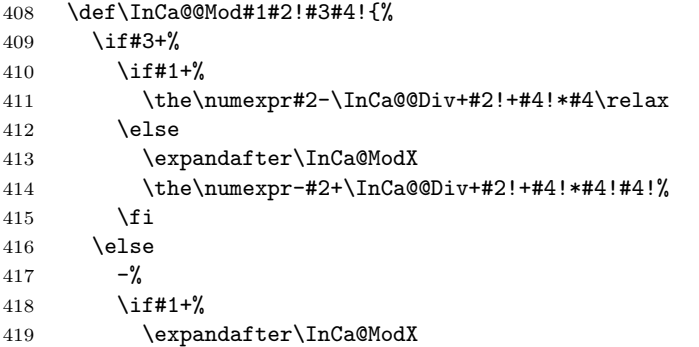

```
420 \the\numexpr-#2+\InCa@@Div+#2!+#4!*#4!#4!%
421 \else
422 \the\numexpr#2-\InCa@@Div+#2!+#4!*#4\relax
423 \fi
424 \overrightarrow{fi}425 }%
```
#### <span id="page-16-11"></span>\InCa@ModX

<span id="page-16-22"></span><span id="page-16-2"></span>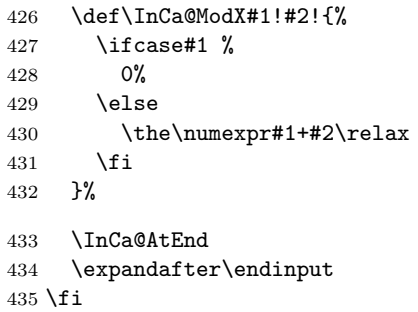

## <span id="page-16-6"></span><span id="page-16-0"></span>2.5 Implementation without  $\varepsilon$ -T<sub>E</sub>X

## <span id="page-16-1"></span>2.5.1 Num

```
\intcalcNum
```
<span id="page-16-7"></span> \def\intcalcNum#1{% \number\expandafter\InCa@FirstOfOne\number#1! % }

## 2.5.2 Inv, Abs, Sgn

```
\intcalcInv
```

```
439 \def\intcalcInv#1{%
440 \number\expandafter\InCa@FirstOfOne\number-#1! %
441 }
```
#### <span id="page-16-9"></span>\InCa@FirstOfOne

\def\InCa@FirstOfOne#1!{#1}

#### <span id="page-16-13"></span>\intcalcAbs

```
443 \def\intcalcAbs#1{%
444 \number\expandafter\InCa@Abs\number#1! %
445 }
```
#### <span id="page-16-18"></span>\intcalcSgn

```
446 \def\intcalcSgn#1{%
447 \number\expandafter\InCa@Sgn\number#1! %
448 }
```
## 2.5.3 Min, Max, Cmp

```
\intcalcMin
```
<span id="page-16-20"></span><span id="page-16-19"></span> \def\intcalcMin#1#2{% \number\expandafter\InCa@Min \number\number#1\expandafter!\number#2! % }

#### <span id="page-16-15"></span>\intcalcMax

```
453 \def\intcalcMax#1#2{%
454 \number\expandafter\InCa@Max
455 \number\number#1\expandafter!\number#2! %
456 }
```

```
\intcalcCmp
                 457 \def\intcalcCmp#1#2{%
                 458 \number\expandafter\InCa@Cmp
                 459 \number\number#1\expandafter!\number#2! %
                 460 }%
                2.5.4 Inc, Dec
   \intcalcInc
                 461 \def\intcalcInc#1{%
                 462 \number\expandafter\InCa@IncSwitch\number#1! %
                 463 }
\InCa@IncSwitch
                 464 \def\InCa@IncSwitch#1#2!{%
                 465 \ifx#1-%
                 466 - \%467 \csname InCa@Empty%
                 468 \InCa@Dec#2!%
                 469 \else
                 470 \csname InCa@Empty%
                 471 \InCa@Inc#1#2!%
                 472 \{f_i\}473 }
   \intcalcDec
                 474 \def\intcalcDec#1{%
                 475 \number\expandafter\InCa@DecSwitch\number#1! %
                 476 }
\InCa@DecSwitch
                 477 \def\InCa@DecSwitch#1#2!{%
                 478 \ifx#1-%
                 479 - \%480 \csname InCa@Empty%
                 481 \expandafter\InCa@Inc#2!%
                 482 \else
                 483 \ifx#10%
                 484 -1%485 \else
                 486 \csname InCa@Empty%
                 487 \InCa@Dec#1#2!%
                 488 \fi
                 489 \fi
                 490 }
   \IntCalcInc
                 491 \def\IntCalcInc#1!{%
                 492 \number\csname InCa@Empty\InCa@Inc#1! %
                 493 }
   \IntCalcDec
                 494 \def\IntCalcDec#1!{%
                 495 \number\csname InCa@Empty\InCa@Dec#1! %
                 496 }
     \InCa@Inc
                 497 \def\InCa@Inc#1#2{%
                 498 \ifx#2!%
                 499 \csname InCa@IncDigit#1\endcsname1%
```

```
500 \else
501 \csname InCa@IncDigit#1%
502 \expandafter\InCa@Inc\expandafter#2%
503 \fi
504 }
```
#### <span id="page-18-14"></span>\InCa@IncDigit[0-8]

```
505 \def\InCa@Temp#1#2{%
506 \expandafter\def\csname InCa@IncDigit#1\endcsname##1{%
507 \endcsname
508 0%
509 \ifcase##1 %
510 #1%
511 \else
512 #2%
513 \overrightarrow{fi}514 }%
515 }
516 \InCa@Temp 01
517 \InCa@Temp 12
518 \InCa@Temp 23
519 \InCa@Temp 34
520 \InCa@Temp 45
521 \InCa@Temp 56
522 \InCa@Temp 67
523 \InCa@Temp 78
524 \InCa@Temp 89
525 \expandafter\def\csname InCa@IncDigit9\endcsname#1{%
526 \expandafter\endcsname
527 \ifcase#1 %528 09%
529 \else
530 10%
531 \fi
532 }
533 \def\InCa@Dec#1#2{%
534 \ifx#2!%
535 \csname InCa@DecDigit#1\endcsname1%
536 \else
```
<span id="page-18-10"></span><span id="page-18-4"></span> \csname InCa@DecDigit#1% \expandafter\InCa@Dec\expandafter#2%

```
539 \fi
```
}

<span id="page-18-12"></span>\InCa@DecDigit[1-9]

<span id="page-18-24"></span><span id="page-18-23"></span><span id="page-18-22"></span><span id="page-18-21"></span><span id="page-18-20"></span><span id="page-18-19"></span><span id="page-18-18"></span><span id="page-18-17"></span><span id="page-18-13"></span><span id="page-18-8"></span><span id="page-18-3"></span><span id="page-18-2"></span>\InCa@IncDigit9

<span id="page-18-11"></span>\InCa@Dec

<span id="page-18-25"></span>\def\InCa@Temp#1#2{%

```
542 \expandafter\def\csname InCa@DecDigit#1\endcsname##1{%
543 \endcsname
544 0%
545 \ifcase##1 %
546 #1%
547 \else
548 #2%
549 \setminusfi
550 }%
551 }
552 \InCa@Temp 98
553 \InCa@Temp 87
```

```
554 \InCa@Temp 76
555 \InCa@Temp 65
556 \InCa@Temp 54
557 \InCa@Temp 43
558 \InCa@Temp 32
559 \InCa@Temp 21
560 \InCa@Temp 10
```
#### <span id="page-19-14"></span>\InCa@DecDigit0

<span id="page-19-21"></span><span id="page-19-20"></span><span id="page-19-4"></span><span id="page-19-3"></span><span id="page-19-2"></span>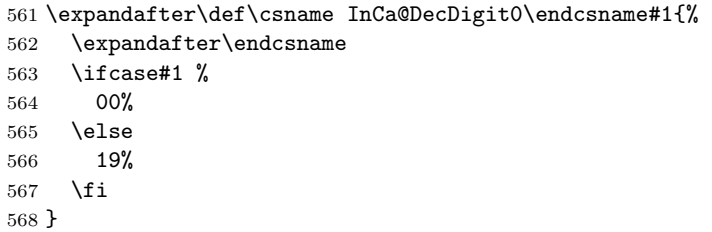

#### 2.5.5 Add, Sub

#### \intcalcAdd

<span id="page-19-25"></span><span id="page-19-24"></span><span id="page-19-23"></span><span id="page-19-11"></span> \def\intcalcAdd#1#2{% \number \expandafter\InCa@AddSwitch \number\number#1\expandafter!% \number#2! % }

#### <span id="page-19-22"></span>\intcalcSub

<span id="page-19-28"></span><span id="page-19-27"></span><span id="page-19-26"></span><span id="page-19-12"></span> \def\intcalcSub#1#2{% \number \expandafter\InCa@AddSwitch \number\number#1\expandafter!% \number-\number#2! % }

<span id="page-19-13"></span>\InCa@AddSwitch Decision table for \InCa@AddSwitch. The sign of negative numbers can be removed by a simple **\@gobble** instead of the more expensive **\number-.** 

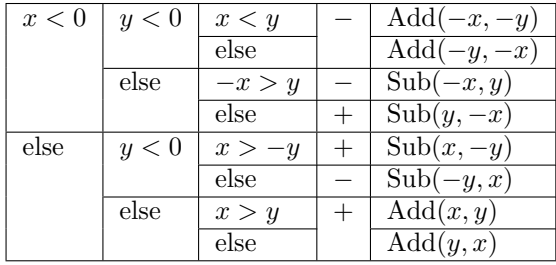

```
581 \def\InCa@AddSwitch#1!#2!{%
```

```
582 \ifnum#1<\z@
```
<span id="page-19-10"></span><span id="page-19-9"></span><span id="page-19-8"></span><span id="page-19-7"></span><span id="page-19-6"></span><span id="page-19-1"></span><span id="page-19-0"></span> \ifnum#2<\z@  $584 - \%$  \ifnum#1<#2 % \expandafter\InCa@Add\number-#1\expandafter!% \@gobble#2!% 588 \else \expandafter\InCa@Add\number-#2\expandafter!% \@gobble#1!%  $\setminus$ fi \else \ifnum-#1>#2 %

```
594 - \%595 \expandafter\InCa@Sub\@gobble#1!#2!%
             596 \else
             597 \expandafter\InCa@Sub\number#2\expandafter!%
             598 \@gobble#1!%
             599 \overrightarrow{f}600 \overline{\text{f}i}601 \else
             602 \ifnum#2<\z@
             603 \ifnum#1>-#2 %
             604 \expandafter\InCa@Sub\number#1\expandafter!%
             605 \@gobble#2!%
             606 \else
             607 -\%608 \expandafter\InCa@Sub\@gobble#2!#1!%
             609 \overrightarrow{fi}610 \else
             611 \ifnum#1>#2 %
             612 \InCa@Add#1!#2!%
             613 \else
             614 \InCa@Add#2!#1!%
             615 \fi
             616 \overrightarrow{fi}617 \overline{f}618 }
\IntCalcAdd
             619 \def\IntCalcAdd#1!#2!{%
             620 \number\InCa@Add#1!#2! %
             621 }
\IntCalcSub
             622 \def\IntCalcSub#1!#2!{%
             623 \number\InCa@Sub#1!#2! %
             624 }
\InCa@Space
             625 \begingroup
             626 \def\x#1{\endgroup
             627 \let\InCa@Space= #1%
             628 }%
             629 \x{ }
 \InCa@Add
             630 \def\InCa@Add#1!#2!{%
             631 \ifcase#2 %632 #1%
             633 \else
             634 \InCa@@Add#1!#2!000000000\InCa@Space
             635 \fi
             636 }
 \InCa@Sub
             637 \def\InCa@Sub#1!#2!{%
             638 \ifnum#1=#2 %
             639 0%
             640 \else
             641 \InCa@@Sub#1!#2!000000000\InCa@Space
             642 \overrightarrow{fi}643 }
```
#### <span id="page-21-18"></span><span id="page-21-14"></span><span id="page-21-10"></span><span id="page-21-9"></span><span id="page-21-4"></span><span id="page-21-0"></span>\InCa@@Add

```
644 \def\InCa@@Add#1!#2#3!{%
                 645 \ifx\InCa@Empty#3\InCa@Empty
                 646 \@ReturnAfterElseFi{%<br>647 \InCa@@@Add!!#1!#2%
                          \InCa@@@Add!!#1!#2%
                 648 }%
                 649 \else
                 650 \@ReturnAfterFi{%
                 651 \InCa@@Add#1!#3!#2%
                 652 }%
                 653 \fi
                 654 }
     \InCa@@Sub
                 655 \def\InCa@@Sub#1!#2#3!{%
                 656 \ifx\InCa@Empty#3\InCa@Empty
                 657 \@ReturnAfterElseFi{%
                 658 \InCa@@@Sub!!#1!#2%
                 659 }%
                 660 \else
                 661 \@ReturnAfterFi{%
                 662 \InCa@@Sub#1!#3!#2%
                 663 }%
                 664 \fi
                 665 }
    \InCa@@@Add
                 666 \def\InCa@@@Add#1!#2!#3#4!#5{%
                 667 \ifx\InCa@Empty#4\InCa@Empty
                 668 \csname InCa@Empty%
                 669 \@ReturnAfterElseFi{%
                 670 \InCa@ProcessAdd#1#3!#5#2%
                 671 }%
                 672 \else
                 673 \@ReturnAfterFi{%
                 674 \InCa@@@Add#1#3!#5#2!#4!%
                 675 }%
                 676 \setminusfi
                 677 }
    \InCa@@@Sub
                 678 \def\InCa@@@Sub#1!#2!#3#4!#5{%
                 679 \ifx\InCa@Empty#4\InCa@Empty
                 680 \csname @gobble%
                 681 \@ReturnAfterElseFi{%
                 682 \InCa@ProcessSub#1#3!#5#2%
                 683 }%
                 684 \else
                 685 \@ReturnAfterFi{%
                 686 \InCa@@@Sub#1#3!#5#2!#4!%
                 687
                 688 \fi
                 689 }
\InCa@ProcessAdd
                 690 \def\InCa@ProcessAdd#1#2!#3#4{%
                 691 \ifx\InCa@Empty#2\InCa@Empty
                 692 \csname InCa@AddDigit#1\endcsname#3%
                 693 \romannumeral0#4%
                 694 \else
```

```
695 \csname InCa@AddDigit#1\csname InCa@DigitCarry#3%
```
<span id="page-22-33"></span><span id="page-22-32"></span><span id="page-22-31"></span><span id="page-22-30"></span><span id="page-22-29"></span><span id="page-22-28"></span><span id="page-22-27"></span><span id="page-22-26"></span><span id="page-22-25"></span><span id="page-22-24"></span><span id="page-22-23"></span><span id="page-22-22"></span><span id="page-22-21"></span><span id="page-22-20"></span><span id="page-22-19"></span><span id="page-22-18"></span><span id="page-22-17"></span><span id="page-22-16"></span><span id="page-22-15"></span><span id="page-22-14"></span><span id="page-22-13"></span><span id="page-22-12"></span><span id="page-22-11"></span><span id="page-22-10"></span><span id="page-22-9"></span><span id="page-22-8"></span><span id="page-22-7"></span><span id="page-22-6"></span><span id="page-22-5"></span><span id="page-22-4"></span><span id="page-22-3"></span><span id="page-22-2"></span><span id="page-22-1"></span><span id="page-22-0"></span> \@ReturnAfterFi{% \InCa@ProcessAdd#2!#4% }% \fi } \InCa@ProcessSub \def\InCa@ProcessSub#1#2!#3#4{% \ifx\InCa@Empty#2\InCa@Empty \csname InCa@SubDigit#1\endcsname#3% \romannumeral0#4% \else \csname InCa@SubDigit#1\csname InCa@DigitCarry#3% \@ReturnAfterFi{% \InCa@ProcessSub#2!#4% }%  $\overline{f}$  } \InCa@DigitCarry[0-9] \def\InCa@Temp#1#2{% \expandafter\def\csname InCa@DigitCarry#1\endcsname##1{% \ifcase##1 % \endcsname#1% \else \endcsname#2% \fi }% } \InCa@Temp 01 \InCa@Temp 12 \InCa@Temp 23 \InCa@Temp 34 \InCa@Temp 45 \InCa@Temp 56 \InCa@Temp 67 \InCa@Temp 78 \InCa@Temp 89 \InCa@Temp 9{{10}} \InCa@AddDigit0 \expandafter\def\csname InCa@AddDigit0\endcsname#1{% \ifnum#1>9 % \endcsname10% \else \endcsname0#1% \fi } \InCa@AddDigit[1-9] \def\InCa@Temp#1#2#3{% \expandafter\def\csname InCa@AddDigit#1\endcsname##1{% \ifnum##1>#2 % \endcsname 1% \else \endcsname 0%  $\overrightarrow{f}$  \ifcase##1 #1% 0 #3% \else #1% 10  $\setminus$ fi }%

```
750
}
751 \InCa@Temp 18{%
752 \or 2% 1
753 \or 3% 2
754 \or 4% 3
755 \or 5% 4
756 \or 6% 5
757 \or 7% 6
758 \or 8% 7
759 \or 9% 8
760 \or 0% 9
761 }%
762 \InCa@Temp 27{%
763 \or 3% 1
764 \or 4% 2
765 \or 5% 3
766 \or 6% 4
767 \or 7% 5
768 \or 8% 6
769 \or 9% 7<br>770 \or 0% 8
     \or 0% 8
771 \or 1% 9
772 }%
773 \InCa@Temp 36{%
774 \or 4% 1
775 \or 5% 2
776 \or 6% 3
777 \or 7% 4
778 \or 8% 5
779 \or 9% 6
780 \or 0% 7
781 \or 1% 8
782 \or 2% 9
783 }%
784 \InCa@Temp 45{%
785 \or 5% 1
786 \or 6% 2
787 \or 7% 3
788 \or 8% 4
789 \or 9% 5
790 \or 0% 6<br>791 \or 1% 7
     \or 1% 7
792 \or 2% 8
793 \or 3% 9
794 }%
795 \InCa@Temp 54{%
796 \or 6% 1
797 \or 7% 2
798 \or 8% 3
799 \or 9% 4
800 \or 0% 5
801 \or 1% 6
802 \or 2% 7
803 \or 3% 8
804 \or 4% 9
805 }%
806 \InCa@Temp 63{%
807 \or 7% 1
808 \or 8% 2
809 \or 9% 3
810 \or 0% 4
811 \or 1% 5
```

```
812 \or 2% 6
                     813 \or 3% 7
                     814 \or 4% 8
                     815 \or 5% 9
                     816 }%
                     817 \InCa@Temp 72{%
                     818 \or 8% 1
                     819 \or 9% 2
                     820 \or 0% 3
                     821 \or 1% 4
                     822 \or 2% 5
                     823 \or 3% 6
                     824 \or 4% 7
                     825 \or 5% 8
                     826 \or 6% 9
                     827 }%
                     828 \InCa@Temp 81{%
                     829 \or 9% 1
                     830 \or 0% 2
                     831 \or 1% 3
                     832 \or 2% 4
                     833 \or 3% 5
                     834 \or 4% 6
                     835 \or 5% 7
                     836 \or 6% 8
                     837 \or 7% 9
                     838 }%
                     839 \InCa@Temp 90{%
                     840 \or 0% 1
                     841 \or 1% 2
                     842 \or 2% 3
                     843 \or 3% 4
                     844 \or 4% 5
                     845 \or 5% 6
                     846 \or 6% 7
                     847 \or 7% 8
                     848 \or 8% 9
                     849 }%
\InCa@SubDigit[0-9]
                     850 \def\InCa@Temp#1#2{%
                     851 \expandafter\def\csname InCa@SubDigit#1\endcsname##1{%
                     852 \ifnum##1>#1 %
                     853 \endcsname 1%
                     854 \else
                     855 \endcsname 0%
                     856 \fi
                     857 \ifcase##1 #1% 0
                     858 #2%
                     859 \else #1% 10
                     860 \fi<br>861 }%
                     861\,862 }
                     863 \InCa@Temp 0{%
                     864 \or 9% 1
                     865 \or 8% 2
                     866 \or 7% 3
                     867 \or 6% 4
                     868 \or 5% 5
                     869 \or 4% 6
                     870 \or 3% 7
                     871 \or 2% 8
                     872 \or 1% 9
```

```
873
}
874 \InCa@Temp 1{%
875 \or 0% 1
876 \or 9% 2
877 \or 8% 3
878 \or 7% 4
879 \or 6% 5
880 \or 5% 6
881 \or 4% 7
882 \or 3% 8
883 \or 2% 9
884
}
885 \InCa@Temp 2{%
886 \or 1% 1
887 \or 0% 2
888 \or 9% 3
889 \or 8% 4
890 \or 7% 5
891 \or 6% 6
892 \or 5% 7<br>893 \or 4% 8
     \or 4\% 8894 \or 3% 9
895
}
896 \InCa@Temp 3{%
897 \or 2% 1
898 \or 1% 2
899 \or 0% 3
900 \or 9% 4
901 \or 8% 5
902 \or 7% 6
903 \or 6% 7
904 \or 5% 8
905 \or 4% 9
906
}
907 \InCa@Temp 4{%
908 \or 3% 1
909 \or 2% 2
910 \or 1% 3
911 \or 0% 4
912 \or 9% 5
913 \or 8% 6<br>914 \or 7% 7
     \or 7% 7
915 \or 6% 8
916 \or 5% 9
917
}
918 \InCa@Temp 5{%
919 \or 4% 1
920 \or 3% 2
921 \or 2% 3
922 \or 1% 4
923 \or 0% 5
924 \or 9% 6
925 \or 8% 7
926 \or 7% 8
927 \or 6% 9
928
}
929 \InCa@Temp 6{%
930 \or 5% 1
931 \or 4% 2
932 \or 3% 3
933 \or 2% 4
934 \or 1% 5
```

```
935 \or 0% 6<br>936 \or 9% 7
     \or 9% 7
937 \or 8% 8
938 \or 7% 9
939 }
940 \InCa@Temp 7{%
941 \or 6% 1
942 \or 5% 2
943 \or 4% 3
944 \or 3% 4
945 \or 2% 5
946 \or 1% 6
947 \or 0% 7
948 \or 9% 8
949 \or 8% 9
950 }
951 \InCa@Temp 8{%
952 \or 7% 1
953 \or 6% 2
954 \or 5% 3<br>955 \or 4% 4
955 \or 4% 4<br>956 \or 3% 5
     \or 3% 5
957 \or 2% 6
958 \or 1% 7
959 \or 0% 8
960 \or 9% 9
961 }
962 \InCa@Temp 9{%
963 \or 8% 1
964 \or 7% 2
965 \or 6% 3
966 \or 5% 4
967 \or 4% 5
968 \or 3% 6
969 \or 2% 7
970 \or 1% 8
971 \or 0% 9
972 }
```
## <span id="page-26-12"></span><span id="page-26-0"></span>2.5.6 Shl, Shr

#### <span id="page-26-14"></span>\intcalcShl

```
973 \def\intcalcShl#1{%
974 \number\expandafter\InCa@ShlSwitch\number#1! %
975 }
```
## <span id="page-26-9"></span>\InCa@ShlSwitch

<span id="page-26-5"></span><span id="page-26-4"></span><span id="page-26-2"></span><span id="page-26-1"></span>976 \def\InCa@ShlSwitch#1#2!{% \ifx#1-% 978 -\csname InCa@Empty%<br>979 \InCa@Shl#2!% \InCa@Shl#2!% \else 981 \csname InCa@Empty% \InCa@Shl#1#2!% \fi }

## <span id="page-26-13"></span>\IntCalcShl

<span id="page-26-15"></span><span id="page-26-7"></span><span id="page-26-6"></span><span id="page-26-3"></span> \def\IntCalcShl#1!{% \number \csname InCa@Empty% \InCa@Shl#1! %

```
989 }
```

```
\IntCal@ShlDigit
                     990 \def\InCa@Shl#1#2{%
                     991 \ifx#2!%
                     992 \csname InCa@ShlDigit#1\endcsname0%
                     993 \else
                     994 \csname InCa@ShlDigit#1%
                     995 \@ReturnAfterFi{%
                     996 \InCa@Shl#2%
                           3%998 \setminusfi
                     999 }
   \InCa@ShlDigit0
                     1000 \expandafter\def\csname InCa@ShlDigit0\endcsname{%
                     1001 \endcsname0%
                     1002 }
\InCa@ShlDigit[1-9]
                     1003 \def\InCa@Temp#1#2#3#4#5{%
                     1004 \expandafter\def\csname InCa@ShlDigit#1\endcsname##1{%
                     1005 \expandafter\endcsname
                     1006 \ifcase##1 %
                     1007 #2#3%
                    1008 \else
                    1009 #4#5%
                     1010 \foralli
                    1011 }%
                     1012 }
                     1013 \InCa@Temp 10203
                     1014 \InCa@Temp 20405
                    1015 \InCa@Temp 30607
                     1016 \InCa@Temp 40809
                     1017 \InCa@Temp 51011
                     1018 \InCa@Temp 61213
                     1019 \InCa@Temp 71415
                     1020 \InCa@Temp 81617
                     1021 \InCa@Temp 91819
       \intcalcShr
                     1022 \def\intcalcShr#1{%
                     1023 \number\expandafter\InCa@ShrSwitch\number#1! %
                     1024 }
   \InCa@ShrSwitch
                    1025 \def\InCa@ShrSwitch#1#2!{%
                    1026 \ifx#1-%
                    1027 -\InCa@Shr#2!%
                    1028 \else
                     1029 \InCa@Shr#1#2!%
                     1030 \fi
                    1031 }
       \IntCalcShr
                     1032 \def\IntCalcShr#1!{%
                     1033 \number\InCa@Shr#1! %
                     1034 }
         \InCa@Shr
                     1035 \def\InCa@Shr#1#2{%
```

```
1036 \InCa@ShrDigit#1!%
                 1037 \ifx#2!%
                 1038 \else
                 1039 \@ReturnAfterFi{%
                 1040 \ifodd#1 %
                 1041 \@ReturnAfterElseFi{%
                 1042 \InCa@Shr{1#2}%<br>1043 }%
                 10431044 \else
                 1045 \expandafter\InCa@Shr\expandafter#2%
                 1046 \fi
                 1047 }%
                 1048 \fi
                 1049 }
                 1050 \def\InCa@ShrDigit#1!{%
                 1051 \ifcase#1 0% 0
                 1052 \or 0% 1
                 1053 \or 1% 2
                 1054 \or 1% 3
                 1055 \or 2% 4
                 1056 \or 2% 5
                 1057 \or 3% 6
                 1058 \or 3% 7
                 1059 \or 4% 8
                 1060 \or 4% 9
                 1061 \or 5% 10
                 1062 \or 5% 11
                 1063 \or 6% 12
                 1064 \or 6% 13
                 1065 \or 7% 14
                 1066 \or 7% 15
                 1067 \or 8% 16
                 1068 \or 8% 17<br>1069 \or 9% 18
                 1069 \or 9% 18<br>1070 \or 9% 19
                       \or 9% 19
                 1071 \fi
                 1072 }
                 2.5.7 \InCa@Tim
      \InCa@Tim Macro \InCa@Tim implements "Number times digit".
                 1073 \def\InCa@Temp#1{%
                 1074 \def\InCa@Tim##1##2{%
                 1075 \number
                 1076 \ifcase##2 % 0
                 1077 0%
                 1078 \or % 1
                 1079 ##1%
                 1080 \else % 2-9
                 1081 \csname InCa@Empty%<br>1082 \InCa@ProcessTim##21
                             \InCa@ProcessTim##2##1!%
                 1083 \fi
                 1084 #1%
                 1085 }%
                 1086 }
                 1087 \InCa@Temp{ }
\InCa@ProcessTim
                 1088 \def\InCa@ProcessTim#1#2#3{%
                 1089 \ifx#3!%
```
<span id="page-28-16"></span><span id="page-28-15"></span><span id="page-28-14"></span><span id="page-28-13"></span><span id="page-28-10"></span><span id="page-28-9"></span><span id="page-28-8"></span><span id="page-28-6"></span><span id="page-28-4"></span><span id="page-28-3"></span><span id="page-28-0"></span>\csname InCa@TimDigit#2\endcsname#10%

```
29
```

```
1091 \else
                    1092 \csname InCa@TimDigit#2\csname InCa@Param#1%
                    1093 \@ReturnAfterFi{%
                    1094 \InCa@ProcessTim#1#3%
                    1095 }%
                    1096 \fi
                    1097 }
  \InCa@Param[0-9]
                    1098 \def\InCa@Temp#1{%
                    1099 \expandafter\def\csname InCa@Param#1\endcsname{%
                    1100 \endcsname#1%
                    1101 }%
                    1102 }
                    1103 \InCa@Temp 0%
                    1104 \InCa@Temp 1%
                    1105 \InCa@Temp 2%
                    1106 \InCa@Temp 3%
                    1107 \InCa@Temp 4%
                    1108 \InCa@Temp 5%
                    1109 \InCa@Temp 6%
                    1110 \InCa@Temp 7%
                    1111 \InCa@Temp 8%
                    1112 \InCa@Temp 9%
   \InCa@TimDigit0
                    1113 \expandafter\def\csname InCa@TimDigit0\endcsname#1#2{%
                    1114 \endcsname
                    1115 0#2%
                    1116 }
   \InCa@TimDigit1
                    1117 \expandafter\def\csname InCa@TimDigit1\endcsname#1#2{%
                    1118 \ifcase#2 %
                    1119 \endcsname 0#1%
                    1120 \else
                    1121 \csname InCa@AddDigit#1\endcsname #2%
                    1122 \fi
                    1123 }
\InCa@TimDigit[2-9]
                    1124 \def\InCa@Temp#1#2{%
                    1125 \expandafter\def\csname InCa@TimDigit#1\endcsname##1{%
                    1126 \expandafter\InCa@TimDigitCarry
                    1127 \number
                    1128 \ifcase##1 0% 0
                    1129 #2%
                    1130 \fi
                    1131 !%
                    1132 }%
                    1133 }
                    1134 \InCa@Temp 2{%
                    1135 \or 2% 1
                    1136 \or 4% 2
                    1137 \or 6% 3
                    1138 \or 8% 4
                    1139 \or 10% 5
                    1140 \or 12% 6
                    1141 \or 14% 7
                    1142 \or 16% 8
                    1143 \or 18% 9
                    1144 }
```

```
1145 \InCa@Temp 3{%
1146 \or 3% 1
1147 \or 6% 2
1148 \or 9% 3
1149 \or 12% 4
1150 \or 15% 5
1151 \or 18% 6
1152 \or 21% 7
1153 \or 24% 8
1154 \or 27% 9
1155
}
1156 \InCa@Temp 4{%
1157 \or 4% 1
1158 \or 8% 2
1159 \or 12% 3
1160 \or 16% 4
1161 \or 20% 5
1162 \or 24% 6
1163 \or 28% 7
1164 \or 32% 8
1165 \or 36% 9
1166
}
1167 \InCa@Temp 5{%
1168 \or 5% 1
1169 \or 10% 2
1170 \or 15% 3
1171 \or 20% 4
1172 \or 25% 5
1173 \or 30% 6
1174 \or 35% 7
1175 \or 40% 8
1176 \or 45% 9
1177
}
1178 \InCa@Temp 6{%
1179 \or 6% 1
1180 \or 12% 2
1181 \or 18% 3
1182 \or 24% 4
1183 \or 30% 5
1184 \or 36% 6
1185 \or 42% 7<br>1186 \or 48% 8
     \or 48% 8
1187 \or 54% 9
1188
}
1189 \InCa@Temp 7{%
1190 \or 7% 1
1191 \or 14% 2
1192 \or 21% 3
1193 \or 28% 4
1194 \or 35% 5
1195 \or 42% 6
1196 \or 49% 7
1197 \or 56% 8
1198 \or 63% 9
1199
}
1200 \InCa@Temp 8{%
1201 \or 8% 1
1202 \or 16% 2
1203 \or 24% 3
1204 \or 32% 4
1205 \or 40% 5
1206 \or 48% 6
```

```
1207 \or 56% 7
1208 \or 64% 8
1209 \or 72% 9
1210 }
1211 \InCa@Temp 9{%
1212 \or 9% 1
1213 \or 18% 2
1214 \or 27% 3
1215 \or 36% 4
1216 \or 45% 5
1217 \or 54% 6
1218 \or 63% 7
1219 \or 72% 8
1220 \or 81% 9
1221 }
```
#### <span id="page-31-14"></span>\InCa@TimDigitCarry

```
1222 \def\InCa@TimDigitCarry#1!{%
1223 \ifnum#1<10 %
1224 \csname InCa@AddDigit#1\expandafter\endcsname
1225 \else
1226 \@ReturnAfterFi{%
1227 \InCa@@TimDigitCarry#1!%
1228 }%
1229 \fi
1230 }
```
#### <span id="page-31-11"></span>\InCa@@TimDigitCarry

```
1231 \def\InCa@@TimDigitCarry#1#2!#3{%
1232 \csname InCa@DigitCarry#1%
1233 \csname InCa@AddDigit#2\endcsname #3%
1234 }
```
#### <span id="page-31-0"></span>2.5.8 Mul

## <span id="page-31-15"></span>\intcalcMul

<span id="page-31-18"></span><span id="page-31-17"></span><span id="page-31-16"></span> \def\intcalcMul#1#2{% \number \expandafter\InCa@MulSwitch 1238 \number\number#1\expandafter!% 1239 \number#2! % }

\InCa@MulSwitch Decision table for \InCa@MulSwitch.

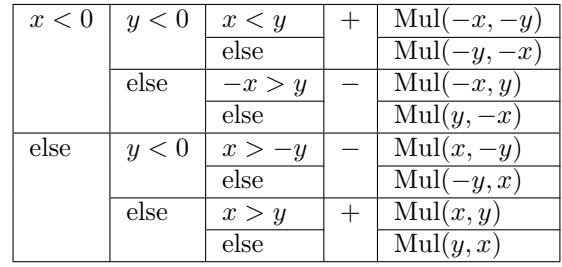

\def\InCa@MulSwitch#1!#2!{%

#### <span id="page-31-7"></span>\ifnum#1<\z@

<span id="page-31-9"></span><span id="page-31-8"></span> \ifnum#2<\z@ 1244 \ifnum#1<#2 %

<span id="page-31-12"></span>\expandafter\InCa@Mul\number-#1\expandafter!%

```
1246 \@gobble#2!%
```

```
1247 \else
```

```
1248 \expandafter\InCa@Mul\number-#2\expandafter!%
              1249 \qquad \qquad \qquad \qquad \qquad \qquad1250 \fi
              12501251 \else
              1252 - \%1253 \ifnum-#1>#2 %
              1254 \expandafter\InCa@Mul\@gobble#1!#2!%
              1255 \else
              1256 \expandafter\InCa@Mul\number#2\expandafter!%
              1257 \@gobble#1!%
              1258 \overrightarrow{1258}1259 \fi
              1260 \else
              1261 \ifnum#2<\z@
              1262 - %1263 \ifnum#1>-#2 %
              1264 \expandafter\InCa@Mul\number#1\expandafter!%
              1265 \@gobble#2!%
              1266 \else
              1267 \expandafter\InCa@Mul\@gobble#2!#1!%<br>1268 \fi
              1268
              1269 \else
              1270 \ifnum#1>#2 %
              1271 \InCa@Mul#1!#2!%
              1272 \else
              1273 \InCa@Mul#2!#1!%
              1274 \ifmmode \overline{1274}\else \times 1274 \times 1274 \times \times \times \times \times \times \times \times \times \times \times \times \times \times \times \times \times \times \times \times \times \times \times \times \times 
              1275 \fi<br>1276 \fi
              1276
              1277 }
\IntCalcMul
              1278 \def\IntCalcMul#1!#2!{%
              1279 \number\InCa@Mul#1!#2! %
              1280 }
 \InCa@Mul
              1281 \def\InCa@Mul#1!#2!{%
              1282 \ifcase#2 %
              1283 0%
              1284 \or
              1285 #1%
              1286 \or
              1287 \csname InCa@Empty%
              1288 \expandafter\InCa@Shl#1!%
              1289 \else
              1290 \ifnum#2<10 %
              1291 \InCa@Tim{#1}#2%
              1292 \else
              1293 \InCa@ProcessMul!#2!#1!%
              1294 \fi
              1295 \fi
              1296 }
  \InCa@Mul
              1297 \def\InCa@ProcessMul#1!#2#3!#4!{%
              1298 \ifx\InCa@Empty#3\InCa@Empty
              1299 \expandafter\InCa@Add\number
              1300 #10\expandafter\expandafter\expandafter!%
              1301 \InCa@Tim{#4}#2!%
              1302 \else
              1303 \ifx\InCa@Empty#1\InCa@Empty
```

```
33
```

```
1304 \expandafter\expandafter\expandafter\InCa@ProcessMul
1305 \InCa@Tim{#4}#2!%
1306 #3!#4!%
1307 \else
1308 \expandafter\InCa@ProcessMul\number
1309 \expandafter\InCa@Add\number%
1310 #10\expandafter\expandafter\expandafter!%
1311 \InCa@Tim{#4}#2!!%
1312 #3!#4!%
1313 \fi
1314 \fi
1315 }
```
<span id="page-33-15"></span><span id="page-33-0"></span>2.5.9 Sqr, Fac

#### \intcalcSqr

```
1316 \def\intcalcSqr#1{%
1317 \number\expandafter\InCa@Sqr\number#1! %
1318 }
```
#### <span id="page-33-13"></span>\InCa@Sqr

```
1319 \def\InCa@Sqr#1#2!{%
1320 \ifx#1-%
1321 \InCa@Mul#2!#2!%
1322 \else
1323 \InCa@Mul#1#2!#1#2!%
1324 \fi
1325 }
```
#### <span id="page-33-17"></span>\intcalcFac

```
1326 \def\intcalcFac#1{%
1327 \number\expandafter\InCa@Fac\number#1! %
1328 }
```
## 2.5.10 Pow

#### <span id="page-33-18"></span>\intcalcPow

```
1329 \def\intcalcPow#1#2{%
1330 \number\expandafter\InCa@Pow
1331 \number\number#1\expandafter!%
1332 \number#2! %
1333 }
```
#### <span id="page-33-9"></span>\InCa@Pow

```
1334 \def\InCa@Pow#1#2!#3#4!{%
1335 \ifcase#3#4 % power = 0
1336 1%
1337 \or % power = 1
1338 #1#2%
1339 \or % power = 2
1340 \ifx#1-%
1341 \InCa@Mul#2!#2!%
1342 \else
1343 \InCa@Mul#1#2!#1#2!%
1344 \fi
1345 \else
1346 \ifcase#1#2 % basis = 0, power <> 0
1347 0%
1348 \ifx#3-% power < 0
1349 0\IntCalcError:DivisionByZero%
1350 \overline{1350}
```

```
1351 \qquad \text{or}1352 1% basis = 1
            1353 \else
            1354 \iint#1#2=\m@ne % basis = -11355 \ifodd#3#4 %
            1356 - \%1357 \fi<br>1358 1%
            1358
            1359 \text{less } \text{basis} > 11360 \ifx#3-% power < 0
            1361 0%
            1362 \else % power > 2
            1363 \iint x#1-\n% basis < 01364 \ifodd#3#4 %
            1365 -%<br>1366 \fi
            1366
            1367 \InCa@PowRec#2!#3#4!1!%
            1368 \else
            1369 \InCa@PowRec#1#2!#3#4!1!%
            1370 \setminusfi<br>1371 \setminusfi
            1371
            1372 \setminusfi
            1373 \fi
            1374 \fi
            1375 }
\InCa@PowRec Pow(b, p) {
                  PowRec(b, p, 1)
                 }
                 PowRec(b, p, r) {
                   if p == 1 then
                    return r
                   else
                    ifodd p then
                      return PowRec(b*b, p div 2, r*b) % p div 2 = (p-1)/2else
                      return PowRec(b*b, p div 2, r)
                    fi
                  fi
                 }
            1376 \def\InCa@PowRec#1!#2!#3!{%
            1377 \ifnum#2=\@ne
            1378 \ifnum#1>#3 %
            1379 \InCa@Mul#1!#3!%
            1380 \else
            1381 \InCa@Mul#3!#1!%
            1382 \fi
            1383 \else
            1384 \expandafter\InCa@PowRec
            1385 \number\InCa@Mul#1!#1!\expandafter!%
            1386 \number\intcalcShr{#2}\expandafter!%
            1387 \number
            1388 \ifodd#2 %
            1389 \ifnum#1>#3 %
            1390 \InCa@Mul#1!#3!%
            1391 \else
            1392 \InCa@Mul#3!#1!%
            1393 \fi
            1394 \else
            1395 #3%
            1396 \fi
            1397 \expandafter!%
            1398 \fi
```
1399 }

<span id="page-35-0"></span>2.5.11 Div

```
\intcalcDiv
```

```
1400 \def\intcalcDiv#1#2{%
1401 \number\expandafter\InCa@Div
1402 \number\number#1\expandafter!%
1403 \number#2! %
1404 }
```
## <span id="page-35-12"></span>\InCa@Div

```
1405 \def\InCa@Div#1!#2!{%
1406 \ifcase#2 %
1407 0\IntCalcError:DivisionByZero%
1408 \else
1409 \ifcase#1 %
1410 0%
1411 \else
1412 \expandafter\InCa@DivSwitch
1413 \number#1\expandafter!%
1414 \number#2!%
1415 \fi
1416 \fi
1417 }
```
## <span id="page-35-17"></span>\IntCalcDiv

```
1418 \def\InCa@Temp#1{%
1419 \def\IntCalcDiv##1!##2!{%
1420 \number
1421 \leftarrow \ifcase##2 %
1422 0\IntCalcError:DivisionByZero%
1423 \else
1424 \ifcase##1 %
1425 0%
1426 \else
1427 \InCa@@Div##1!##2!%
1428 \setminusfi
1429 \setminusfi
1430 #1%
1431 }%
1432 }
1433 \InCa@Temp{ }%
```
<span id="page-35-14"></span>\InCa@DivSwitch Decision table for \InCa@DivSwitch.

<span id="page-35-16"></span>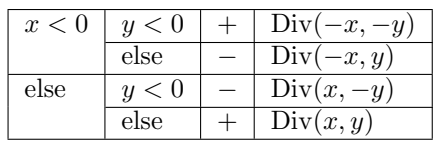

```
1434 \def\InCa@DivSwitch#1!#2!{%
1435 \ifnum#1<\z@
1436 \ifnum#2<\z@
1437 \expandafter\InCa@@Div\number-#1\expandafter!%
1438 \@gobble#2!%
1439 \else
1440 - %1441 \expandafter\InCa@@Div\@gobble#1!#2!%
1442 \fi
1443 \else
```

```
1444 \ifnum#2<\z@
1445 - %1446 \expandafter\InCa@@Div\number#1\expandafter!%
1447 \@gobble#2!%
1448 \else
1449 \InCa@@Div#1!#2!%
1450 \fi
1451 \overrightarrow{fi}1452 }
```
#### <span id="page-36-10"></span>\InCa@@Div

```
1453 \def\InCa@@Div#1!#2!{%
1454 \ifnum#1>#2 %
1455 \ifcase#2 % 0 already catched
1456 ? \IntCalcError:ThisCannotHappen%
1457 \or % 1
1458 #1%
1459 \or % 2
1460 \InCa@Shr#1!%
1461 \else
1462 \InCa@DivStart!#1!#2!#2!%
1463 \setminusfi
1464 \else
1465 \ifnum#1=#2 %<br>1466 1%
1466
1467 \else
1468 0%
1469 \fi
1470 \fi
1471 }
```
#### <span id="page-36-12"></span>\InCa@DivStart

<span id="page-36-13"></span><span id="page-36-7"></span><span id="page-36-6"></span><span id="page-36-1"></span><span id="page-36-0"></span> \def\InCa@DivStart#1!#2#3!#4#5{% \ifx#5!% \@ReturnAfterElseFi{% 1475 \InCa@DivStartI{#1#2}#3=!%<br>1476 }% \else 1478 \@ReturnAfterFi{% \InCa@DivStart{#1#2}!#3!#5% 1480 }% \fi }

#### <span id="page-36-19"></span>\InCa@StartI

<span id="page-36-25"></span><span id="page-36-23"></span><span id="page-36-15"></span><span id="page-36-14"></span> \def\InCa@DivStartI#1!#2!{% \expandafter\InCa@DivStartII \number#2\expandafter\expandafter\expandafter!% \intcalcShl{#2}!% #1!% }

#### <span id="page-36-20"></span>\InCa@StartII

<span id="page-36-27"></span><span id="page-36-26"></span><span id="page-36-24"></span><span id="page-36-17"></span><span id="page-36-16"></span> \def\InCa@DivStartII#1!#2!{% \expandafter\InCa@DivStartIII 1491 \number#1\expandafter!% \number#2\expandafter\expandafter\expandafter!% \intcalcShl{#2}!% }

<span id="page-36-21"></span>\InCa@StartIII

<span id="page-37-16"></span>\def\InCa@DivStartIII#1!#2!#3!{%

- <span id="page-37-17"></span>\expandafter\InCa@DivStartIV
- <span id="page-37-28"></span>\number#1\expandafter!%
- <span id="page-37-29"></span>\number#2\expandafter!%
- <span id="page-37-30"></span>\number#3\expandafter!%
- <span id="page-37-15"></span>\number\InCa@Add#3!#2!\expandafter\expandafter\expandafter!%
- <span id="page-37-27"></span>\intcalcShl{#3}!%
- }

#### <span id="page-37-21"></span>\InCa@StartIV

```
1503 \def\InCa@DivStartIV#1!#2!#3!#4!#5!#6!{%
1504 \InCa@ProcessDiv#6!#1!#2!#3!#4!#5!/%
1505 }
```
## <span id="page-37-20"></span>\InCa@ProcessDiv

<span id="page-37-26"></span><span id="page-37-25"></span><span id="page-37-24"></span><span id="page-37-23"></span><span id="page-37-22"></span><span id="page-37-14"></span><span id="page-37-13"></span><span id="page-37-12"></span><span id="page-37-11"></span><span id="page-37-10"></span><span id="page-37-9"></span><span id="page-37-8"></span><span id="page-37-7"></span><span id="page-37-6"></span><span id="page-37-5"></span><span id="page-37-4"></span><span id="page-37-3"></span><span id="page-37-2"></span><span id="page-37-1"></span><span id="page-37-0"></span>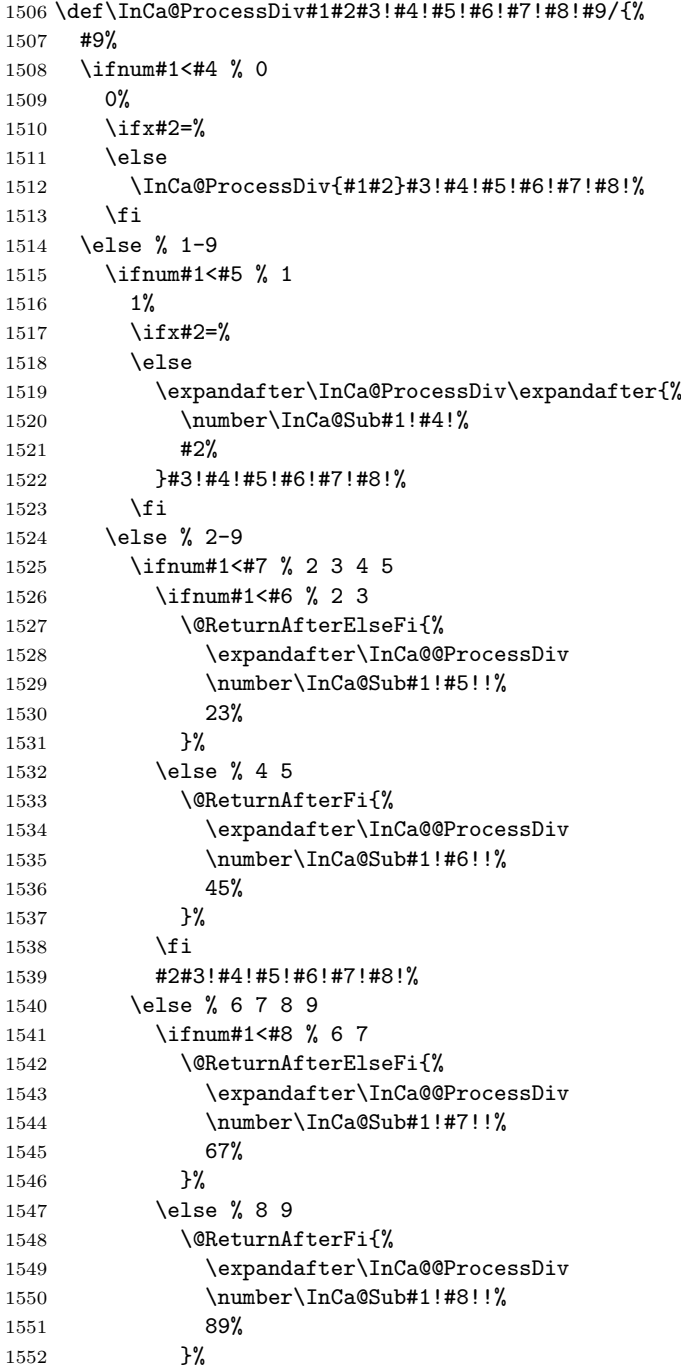

<span id="page-38-7"></span> \fi #2#3!#4!#5!#6!#7!#8!% \fi \fi \fi \ifx#2=% \expandafter\@gobble \fi /% }

#### <span id="page-38-10"></span>\InCa@@ProcessDiv

```
1563 \def\InCa@@ProcessDiv#1!#2#3#4#5!#6!{%
1564 \ifnum#1<#6 %
1565 #2%
1566 \@ReturnAfterElseFi{%
1567 \ifx#4=%
1568 \expandafter\InCa@CleanupIV
1569 \else
1570 \@ReturnAfterFi{%
1571 \InCa@ProcessDiv{#1#4}#5!#6!%
1572 }%
1573 \setminusfi
1574 }%
1575 \else
1576 #3%
1577 \@ReturnAfterFi{%
1578 \ifx#4=%
1579 \expandafter\InCa@CleanupIV
1580 \else
1581 \@ReturnAfterFi{%
1582 \expandafter\InCa@ProcessDiv\expandafter{%
1583 \number\InCa@Sub#1!#6! %
1584 #4%
1585 }#5!#6!%
1586 }%
1587 \overline{1587}1588 }%
1589 \fi
1590 }
```
#### <span id="page-38-13"></span>\InCa@CleanupIV

<span id="page-38-17"></span><span id="page-38-16"></span><span id="page-38-12"></span><span id="page-38-9"></span><span id="page-38-4"></span>\def\InCa@CleanupIV#1!#2!#3!#4!{}

#### <span id="page-38-0"></span>2.5.12 Mod

<span id="page-38-19"></span>\intcalcMod

<span id="page-38-21"></span><span id="page-38-20"></span><span id="page-38-14"></span> \def\intcalcMod#1#2{% \number\expandafter\InCa@Mod \number\number#1\expandafter!% \number#2! % }

<span id="page-38-18"></span>\intcalc@Mod Pseudocode/decision table for \intcalc@Mod.

```
if y = 0 DivisionByZero
elsif y < 0 – Mod(-x, -y)elsif x = 0 0
elsif y = 1 0
elsif y = 2 ifodd(x)? 1 : 0
elsif x < 0 z \leftarrow x - (x/y) * y; (z < 0) ? z + y : zelse x - (x/y) * y
```

```
1597 \def\InCa@Mod#1!#2!{%
          1598 \ifcase#2 %
          1599 0\IntCalcError:DivisionByZero%
          1600 \else
          1601 \ifnum#2<\z@
          1602 - %1603 \expandafter\InCa@Mod
          1604 \number-#1\expandafter!%
          1605 \number-#2!%
          1606 \else
          1607 \ifcase#1 %
          1608 0%
          1609 \else
          1610 \ifcase#2 % 0 already catched
          1611 ? \IntCalcError:ThisCannotHappen%
          1612 \or % 1
          1613 0%
          1614 \or % 2
          1615 \iota1fodd#1 1\else 0\fi
          1616 \else
          1617 \ifnum#1<\z@
          1618 \expandafter\InCa@ModShift
          1619 \number-%
          1620 \expandafter\InCa@Sub
          1621 \number\@gobble#1\expandafter!%
          1622 \number\intcalcMul{#2}{%
          1623 \expandafter\InCa@Div\@gobble#1!#2!%
          1624 }!%
          1625 !#2!%
          1626 \else
          1627 \expandafter\InCa@Sub\number#1\expandafter!%
          1628 \number\intcalcMul{#2}{\InCa@Div#1!#2!}!%
          1629 \fi
          1630 \setminusfi
          1631 \setminusfi
          1632 \fi
          1633 \fi
          1634 }
\IntCalcMod
          1635 \def\InCa@Temp#1{%
          1636 \def\IntCalcMod##1!##2!{%
          1637 \number
          1638 \ifcase##2 %
          1639 0\IntCalcError:DivisionByZero%
          1640 \else
          1641 \ifcase##1 %
          1642 0%
          1643 \else
          1644 \ifcase##2 % 0 already catched
          1645 ? \IntCalcError:ThisCannotHappen
          1646 \or % 1
          1647 0%
          1648 \or % 2
          1649 \ifodd ##1 1\else 0\fi
          1650 \else
          1651 \expandafter\InCa@Sub\number##1\expandafter!%
          1652 \number\intcalcMul{##2}{\InCa@Div##1!##2!}!%
          1653 \setminusfi
          1654 \fi
          1655 \setminusfi
          1656 #1%
          1657 }%
```
<span id="page-40-25"></span> } \InCa@Temp{ }%

#### <span id="page-40-23"></span>\InCa@ModShift

```
1660 \def\InCa@ModShift#1!#2!{%
1661 \ifnum#1<\z@
1662 \expandafter\InCa@Sub\number#2\expandafter!%
1663 \@gobble#1!%
1664 \else
1665 #1%<br>1666 \fi
16661667 }
```
## <span id="page-40-0"></span>2.5.13 Help macros

## <span id="page-40-22"></span>\InCa@Empty

\def\InCa@Empty{}

#### <span id="page-40-9"></span>\@gobble

```
1669 \expandafter\ifx\csname @gobble\endcsname\relax
1670 \long\def\@gobble#1{}%
1671 \overline{1}
```
#### <span id="page-40-5"></span>\@ReturnAfterFi

\long\def\@ReturnAfterFi#1\fi{\fi#1}%

#### <span id="page-40-4"></span>\@ReturnAfterElseFi

\long\def\@ReturnAfterElseFi#1\else#2\fi{\fi#1}%

<span id="page-40-21"></span>\InCa@AtEnd

1675  $\langle$ /package $\rangle$ 

## 3 Test

## <span id="page-40-1"></span>3.1 Catcode checks for loading

```
1676 \langle*test1\rangle1677 \catcode'\{=1 %
1678 \catcode'\}=2 %
1679 \catcode'\#=6 %
1680 \catcode'\@=11 %
1681 \expandafter\ifx\csname count@\endcsname\relax
1682 \countdef\count@=255 %
1683 \fi
1684 \expandafter\ifx\csname @gobble\endcsname\relax
1685 \long\def\@gobble#1{}%
1686 \fi
1687 \expandafter\ifx\csname @firstofone\endcsname\relax
1688 \long\def\@firstofone#1{#1}%
1689 \fi
1690 \expandafter\ifx\csname loop\endcsname\relax
1691 \expandafter\@firstofone
1692 \else
1693 \expandafter\@gobble
1694 \fi
1695 {%
1696 \def\loop#1\repeat{%
1697 \def\body{#1}%
1698 \iterate
1699 }%
```

```
1700 \def\iterate{%
1701 \body
1702 \let\next\iterate
1703 \else
1704 \let\next\relax
1705 \fi
1706 \next
1707 }%
1708 \let\repeat=\fi
1709 }%
1710 \def\RestoreCatcodes{}
1711 \count@=0 %
1712 \loop
1713 \edef\RestoreCatcodes{%
1714 \RestoreCatcodes
1715 \catcode\the\count@=\the\catcode\count@\relax
1716 }%
1717 \ifnum\count@<255 %
1718 \advance\count@ 1 %
1719 \repeat
1720
1721 \def\RangeCatcodeInvalid#1#2{%
1722 \count@=#1\relax
1723 \loop
1724 \catcode\count@=15 %
1725 \ifnum\count@<#2\relax
1726 \ddot{\text{count}} 1 %
1727 \repeat
1728 }
1729 \expandafter\ifx\csname LoadCommand\endcsname\relax
1730 \def\LoadCommand{\input intcalc.sty\relax}%
1731 \fi
1732 \def\Test{%
1733 \RangeCatcodeInvalid{0}{47}%
1734 \RangeCatcodeInvalid{58}{64}%
1735 \RangeCatcodeInvalid{91}{96}%
1736 \RangeCatcodeInvalid{123}{255}%
1737 \catcode'\@=12 %
1738 \catcode'\\=0 %
1739 \catcode'\{=1 %
1740 \catcode'\}=2 %
1741 \catcode'\#=6 %
1742 \catcode'\[=12 %
1743 \catcode'\]=12 %
1744 \catcode'\%=14 %
1745 \catcode'\ =10 %
1746 \catcode13=5 %
1747 \LoadCommand
1748 \RestoreCatcodes
1749 }
1750 \Test
1751 \csname @@end\endcsname
1752 \end
1753 \langle /test1 \rangle
```
## <span id="page-41-48"></span><span id="page-41-47"></span><span id="page-41-46"></span><span id="page-41-39"></span><span id="page-41-38"></span><span id="page-41-37"></span><span id="page-41-36"></span><span id="page-41-28"></span><span id="page-41-25"></span><span id="page-41-24"></span><span id="page-41-22"></span><span id="page-41-21"></span><span id="page-41-16"></span><span id="page-41-15"></span><span id="page-41-14"></span><span id="page-41-8"></span><span id="page-41-7"></span><span id="page-41-6"></span><span id="page-41-5"></span><span id="page-41-4"></span><span id="page-41-3"></span><span id="page-41-2"></span><span id="page-41-0"></span>3.2 Macro tests

#### <span id="page-41-1"></span>3.2.1 Preamble with test macro definitions

```
1754 *test2 | test4)
1755 \NeedsTeXFormat{LaTeX2e}
1756 \nofiles
1757 \documentclass{article}
```

```
1758 (noetex) \let\SavedNumexpr\numexpr
1759 (noetex) \let\numexpr\UNDEFINED
1760 \makeatletter
1761 \chardef\InCa@TestMode=1 %
1762 \makeatother
1763 \usepackage{intcalc}[2007/09/27]
1764 (noetex) \let\numexpr\SavedNumexpr
1765 \usepackage{qstest}
1766 \IncludeTests{*}
1767 \LogTests{log}{*}{*}
1768 \langle /test2 | test4}
1769 \langle*test2\rangle1770 \newcommand*{\TestSpaceAtEnd}[1]{%
1771 (noetex) \let\SavedNumexpr\numexpr
1772 \langle noteex\rangle \ \let\l{numberVUNDEFINED}1773 \edef\resultA{#1}%
1774 \edef\resultB{#1 }%
1775 (noetex) \let\numexpr\SavedNumexpr
1776 \Expect*{\resultA\space}*{\resultB}%
1777 }
1778 \newcommand*{\TestResult}[2]{%
1779 \langle noteex\rangle \ \let\SavedNumerpr\nnumexpr1780 (noetex) \let\numexpr\UNDEFINED
1781 \edef\result{#1}%
1782 (noetex) \let\numexpr\SavedNumexpr
1783 \Expect*{\result}{#2}%
1784 }
1785 \newcommand*{\TestResultTwoExpansions}[2]{%
1786 \langle*noetex\rangle1787 \begingroup
1788 \let\numexpr\UNDEFINED
1789 \expandafter\expandafter\expandafter
1790 \endgroup
1791 \langle /noetex\rangle1792 \expandafter\expandafter\expandafter\Expect
1793 \expandafter\expandafter\expandafter{#1}{#2}%
1794 }
1795 \newcount\TestCount
1796 \text{new}\newcommand*{\TestArg}{1}{{\numexpr#1\relax}}1797 \langle noetex\rangle\nequewcommand*{\{TestArg\}[1]\{#1\}1798 \newcommand*{\TestTeXDivide}[2]{%
1799 \TestCount=\TestArg{#1}\relax
1800 \divide\TestCount by \TestArg{#2}\relax
1801 \Expect*{\intcalcDiv{#1}{#2}}*{\the\TestCount}%
1802 }
1803 \newcommand*{\Test}[2]{%
1804 \TestResult{#1}{#2}%
1805 \TestResultTwoExpansions{#1}{#2}%
1806 \TestSpaceAtEnd{#1}%
1807 }
1808 \newcommand*{\TestExch}[2]{\Test{#2}{#1}}
1809 \newcommand*{\TestInv}[2]{%
1810 \Test{\intcalcInv{#1}}{#2}%
1811 }
1812 \newcommand*{\TestNum}[2]{%
1813 \Test{\intcalcNum{#1}}{#2}%
1814 }
1815 \newcommand*{\TestAbs}[2]{%
1816 \Test{\intcalcAbs{#1}}{#2}%
1817 }
1818 \newcommand*{\TestSgn}[2]{%
1819 \Test{\intcalcSgn{#1}}{#2}%
```

```
1820 }
1821 \newcommand*{\TestMin}[3]{%
1822 \Test{\intcalcMin{#1}{#2}}{#3}%
1823 }
1824 \newcommand*{\TestMax}[3]{%
1825 \Test{\intcalcMax{#1}{#2}}{#3}%
1826 }
1827 \newcommand*{\TestCmp}[3]{%
1828 \Test{\intcalcCmp{#1}{#2}}{#3}%
1829 }
1830 \newcommand*{\TestInc}[2]{%
1831 \Test{\intcalcInc{#1}}{#2}%
1832 \ifnum\intcalcNum{#1}>-1 %
1833 \edef\x{%
1834 \noexpand\Test{%
1835 \noexpand\IntCalcInc\intcalcNum{#1}!%
1836 }{#2}%
1837 }%
1838 \overline{\phantom{0}}1839 \fi
1840 }
1841 \newcommand*{\TestDec}[2]{%
1842 \Test{\intcalcDec{#1}}{#2}%
1843 \ifnum\intcalcNum{#1}>0 %
1844 \edef\x{%
1845 \noexpand\Test{%
1846 \noexpand\IntCalcDec\intcalcNum{#1}!%
1847 }{#2}%
1848
1849 \chi1850 \fi
1851 }
1852 \newcommand*{\TestAdd}[3]{%
1853 \Test{\intcalcAdd{#1}{#2}}{#3}%
1854 \ifnum\intcalcNum{#1}>0 %
1855 \ifnum\intcalcNum{#2}> 0 %
1856 \ifnum\intcalcCmp{#1}{#2}>0 %
1857 \edef\x{%
1858 \noexpand\Test{%
1859 \noexpand\IntCalcAdd
1860 \intcalcNum{#1}!\intcalcNum{#2}!%
1861 }{#3}%
1862 }%
1863 \chi1864 \else
1865 \edef\x{%
1866 \noexpand\Test{%
1867 \noexpand\IntCalcAdd
1868 \intcalcNum{#2}!\intcalcNum{#1}!%
1869 }{#3}%
1870 }%
1871 \qquad \qquad \chi1872 \setminusfi
1873 \fi
1874 \fi
1875 }
1876 \newcommand*{\TestSub}[3]{%
1877 \Test{\intcalcSub{#1}{#2}}{#3}%
1878 \ifnum\intcalcNum{#1}>0 %
1879 \ifnum\intcalcNum{#2}> 0 %
1880 \ifnum\intcalcCmp{#1}{#2}>0 %
1881 \edef\x{%
```

```
1882 \noexpand\Test{%
1883 \noexpand\IntCalcSub
1884 \intcalcNum{#1}!\intcalcNum{#2}!%
1885 }{#3}%
1886 }%
1887 \chi1888 \fi
1889 \fi
1890 \fi
1891 }
1892 \newcommand*{\TestShl}[2]{%
1893 \Test{\intcalcShl{#1}}{#2}%
1894 \text{eder}\x{\%}1895 \noexpand\Test{%
1896 \noexpand\IntCalcShl\intcalcAbs{#1}!%
1897 }{\intcalcAbs{#2}}%
1898 }%
1899 \quad \{x1900 }
1901 \newcommand*{\TestShr}[2]{%
1902 \Test{\intcalcShr{#1}}{#2}%
1903 \edef\x{%
1904 \noexpand\Test{%
1905 \noexpand\IntCalcShr\intcalcAbs{#1}!%
1906 }{\intcalcAbs{#2}}%
1907 }%
1908 \chi1909 }
1910 \newcommand*{\TestMul}[3]{%
1911 \Test{\intcalcMul{#1}{#2}}{#3}%
1912 \edef\x{%
1913 \noexpand\Test{%
1914 \noexpand\IntCalcMul\intcalcAbs{#1}!\intcalcAbs{#2}!%
1915 }{\intcalcAbs{#3}}%
1916 }%
1917 \chi1918 }
1919 \newcommand*{\TestSqr}[2]{%
1920 \Test{\intcalcSqr{#1}}{#2}%
1921 }
1922 \newcommand*{\TestFac}[2]{%
1923 \expandafter\TestExch\expandafter{\the\numexpr#2}{\intcalcFac{#1}}%
1924 }
1925 \newcommand*{\TestPow}[3]{%
1926 \Test{\intcalcPow{#1}{#2}}{#3}%
1927 }
1928 \newcommand*{\TestDiv}[3]{%
1929 \Test{\intcalcDiv{#1}{#2}}{#3}%
1930 \TestTeXDivide{#1}{#2}%
1931 \edef\x{%
1932 \noexpand\Test{%
1933 \noexpand\IntCalcDiv\intcalcAbs{#1}!\intcalcAbs{#2}!%
1934 }{\intcalcAbs{#3}}%
1935 }%
1936 }
1937 \newcommand*{\TestMod}[3]{%
1938 \Test{\intcalcMod{#1}{#2}}{#3}%
1939 \ifcase\ifcase\intcalcSgn{#1} 0%
1940 \overline{\arctan}1941 \ifcase\intcalcSgn{#2} 1%
1942 \or 0%
1943 \else 1%
```

```
1944 \fi
1945 \else
1946 \ifcase\intcalcSgn{#2} 1%
1947 \or 1%
1948 \else 0%
1949 \fi
1950 \fi\relax
1951 \edef\x{%
1952 \noexpand\Test{%
1953 \noexpand\IntCalcMod
1954 \intcalcAbs{#1}!\intcalcAbs{#2}!%
1955 }{\intcalcAbs{#3}}%
1956 }%
1957 \chi1958 \fi
1959 }
1960 \langle /test2 \rangle3.2.2 Time
1961 \langle*test2\rangle1962 \begingroup\expandafter\expandafter\expandafter\endgroup
1963 \expandafter\ifx\csname pdfresettimer\endcsname\relax
1964 \else
1965 \makeatletter
1966 \newcount\SummaryTime
1967 \newcount\TestTime
1968 \SummaryTime=\z@
1969 \newcommand*{\PrintTime}[2]{%
1970 \typeout{%
1971 [Time #1: \strip@pt\dimexpr\number#2sp\relax\space s]%
1972 }%
1973 }%
1974 \newcommand*{\StartTime}[1]{%
1975 \renewcommand*{\TimeDescription}{#1}%
1976 \pdfresettimer
1977 }%
1978 \newcommand*{\TimeDescription}{}%
1979 \newcommand*{\StopTime}{%
1980 \TestTime=\pdfelapsedtime
1981 \global\advance\SummaryTime\TestTime
1982 \PrintTime\TimeDescription\TestTime
1983 }%
1984 \let\saved@qstest\qstest
1985 \let\saved@endqstest\endqstest
1986 \def\qstest#1#2{%
1987 \saved@qstest{#1}{#2}%
1988 \StartTime{#1}%
1989 }%
1990 \def\endqstest{%
1991 \StopTime
1992 \saved@endqstest
1993 }%
1994 \AtEndDocument{%
1995 \PrintTime{summary}\SummaryTime
1996 }%
1997 \makeatother
1998 \fi
1999 (/test2)
3.2.3 Test 4: additional mod/div operations
```
<span id="page-45-32"></span><span id="page-45-30"></span><span id="page-45-29"></span><span id="page-45-28"></span><span id="page-45-27"></span><span id="page-45-26"></span><span id="page-45-25"></span><span id="page-45-24"></span><span id="page-45-23"></span><span id="page-45-22"></span><span id="page-45-19"></span><span id="page-45-18"></span><span id="page-45-17"></span><span id="page-45-16"></span><span id="page-45-14"></span><span id="page-45-9"></span><span id="page-45-7"></span><span id="page-45-6"></span><span id="page-45-3"></span><span id="page-45-2"></span><span id="page-45-1"></span>2000  $\langle$ \*test4 $\rangle$  \newcommand\*{\TestDo}[2]{% \ifcase\numexpr#2\relax

```
2003 \else
2004 \edef\temp{\intcalcMod{#1}{#2}}%
2005 \Expect*{%
2006 \the\numexpr
2007 \intcalcMul{%
2008 \intcalcDiv{\intcalcAbs{#1}}{\intcalcAbs{#2}}%
2009 }{\intcalcAbs{#2}}%
2010 \qquad \quad \  + \intcalCMod{\int\intcalC\,d\}=\intcalCAd\,d\}2011 }*{\the\numexpr\intcalcAbs{#1}\relax}%
2012 \fi
2013 }
2014 \newcommand*{\TestOne}[2]{%
2015 \TestDo{#1}{#1}%
2016 }
2017 \newcommand*{\TestTwo}[3]{%
2018 \TestDo{#1}{#2}%
2019 \TestDo{#2}{#1}%
2020 }
2021 \let\TestNum\TestOne
2022 \let\TestInv\TestOne
2023 \let\TestAbs\TestOne
2024 \let\TestSgn\TestOne
2025 \let\TestMin\TestTwo
2026 \let\TestMax\TestTwo
2027 \let\TestCmp\TestTwo
2028 \let\TestInc\TestOne
2029 \let\TestDec\TestOne
2030 \let\TestAdd\TestTwo
2031 \let\TestSub\TestTwo
2032 \let\TestShl\TestOne
2033 \let\TestShr\TestOne
2034 \let\TestMul\TestTwo
2035 \let\TestSqr\TestOne
2036 \def\TestFac#1#2{}
2037 \let\TestPow\TestTwo
2038 \let\TestDiv\TestTwo
2039 \let\TestMod\TestTwo
2040 \langle /test4 \rangle3.2.4 Test sets
2041 \langle*test2 | test4\rangle2042 \makeatletter
2043
2044 \begin{qstest}{num}{num}%
2045 \TestNum{0}{0}%
2046 \TestNum{1}{1}%
2047 \TestNum{-1}{-1}%
2048 \TestNum{10}{10}%
2049 \TestNum{-10}{-10}%
2050 \TestNum{2147483647}{2147483647}%
2051 \TestNum{-2147483647}{-2147483647}%
2052 \TestNum{ 0 }{0}%
2053 \TestNum{ 1 }{1}%
2054 \TestNum{--1}{1}%
2055 \TestNum{ - + - + 4 }{4}%
2056 \TestNum{\z@}{0}%
2057 \TestNum{\@ne}{1}%
2058 \TestNum{\m@ne}{-1}%
2059 \langle*etex\rangle2060 \TestNum{-10+30}{20}%
2061 \TestNum{10-30}{-20}%
2062\langle / {\rm etcx} \rangle2063 \end{qstest}
```

```
2064
2065 \begin{qstest}{inv}{inv}%
2066 \TestInv{0}{0}%
2067 \TestInv{1}{-1}%
2068 \TestInv{-1}{1}%
2069 \TestInv{10}{-10}%
2070 \TestInv{-10}{10}%
2071 \TestInv{2147483647}{-2147483647}%
2072 \TestInv{-2147483647}{2147483647}%
2073 \TestInv{ 0 }{0}%
2074 \TestInv{ 1 }{-1}%
2075 \TestInv{--1}{-1}%
2076 \TestInv{\z@}{0}%
2077 \TestInv{\@ne}{-1}%
2078 \TestInv{\m@ne}{1}%
2079 (*etex)
2080 \TestInv{-10+30}{-20}%
2081 \TestInv{10-30}{20}%
2082\langle/etex\rangle2083 \end{qstest}
2084
2085 \begin{qstest}{abs}{abs}%
2086 \TestAbs{0}{0}%
2087 \TestAbs{1}{1}%
2088 \TestAbs{-1}{1}%
2089 \TestAbs{10}{10}%
2090 \TestAbs{-10}{10}%
2091 \TestAbs{2147483647}{2147483647}%
2092 \TestAbs{-2147483647}{2147483647}%
2093 \TestAbs{ 0 }{0}%
2094 \TestAbs{ 1 }{1}%
2095 \TestAbs{--1}{1}%
2096 \TestAbs{\z@}{0}%
2097 \TestAbs{\@ne}{1}%
2098 \TestAbs{\m@ne}{1}%
2099 \langle*etex\rangle2100 \TestAbs{-10+30}{20}%
2101 \TestAbs{10-30}{20}%
2102 \langle/etex\rangle2103 \end{qstest}
2104
2105 \begin{qstest}{sign}{sign}%
2106 \TestSgn{0}{0}%
2107 \TestSgn{1}{1}%
2108 \TestSgn{-1}{-1}%
2109 \TestSgn{10}{1}%
2110 \TestSgn{-10}{-1}%
2111 \TestSgn{2147483647}{1}%
2112 \TestSgn{-2147483647}{-1}%
2113 \TestSgn{ 0 }{0}%
2114 \TestSgn{ 2 }{1}%
2115 \TestSgn{ -2 }{-1}%
2116 \TestSgn{--2}{1}%
2117 \TestSgn{\z@}{0}%
2118 \TestSgn{\@ne}{1}%
2119 \TestSgn{\m@ne}{-1}%
2120 \langle*etex\rangle2121 \TestSgn{-10+30}{1}%
2122 \TestSgn{10-30}{-1}%
2123 \langle/etex\rangle2124 \end{qstest}
2125
```

```
2126 \begin{qstest}{min}{min}%
2127 \TestMin{0}{1}{0}%
2128 \TestMin{1}{0}{0}%
2129 \TestMin{-10}{-20}{-20}%
2130 \TestMin{ 1 }{ 2 }{1}%
2131 \TestMin{ 2 }{ 1 }{1}%
2132 \TestMin{1}{1}{1}%
2133 \TestMin{\z@}{\@ne}{0}%
2134 \TestMin{\@ne}{\m@ne}{-1}%
2135 \langle*etex\rangle2136 \TestMin{1+2}{3+4}{3}%
2137 \langle/etex\rangle2138 \end{qstest}
2139
2140 \begin{qstest}{max}{max}%
2141 \TestMax{0}{1}{1}%
2142 \TestMax{1}{0}{1}%
2143 \TestMax{-10}{-20}{-10}%
2144 \TestMax{ 1 }{ 2 }{2}%
2145 \TestMax{ 2 }{ 1 }{2}%
2146 \TestMax{1}{1}{1}%
2147 \TestMax{\z@}{\@ne}{1}%
2148 \TestMax{\@ne}{\m@ne}{1}%
2149 \langle*etex\rangle2150 \TestMax{1+2}{3+4}{7}%
2151 \langle/etex\rangle2152 \end{qstest}
2153
2154 \begin{qstest}{cmp}{cmp}%
2155 \TestCmp{0}{0}{0}%
2156 \TestCmp{-21}{17}{-1}%
2157 \TestCmp{3}{4}{-1}%
2158 \TestCmp{-10}{-10}{0}%
2159 \TestCmp{-10}{-11}{1}%
2160 \TestCmp{100}{5}{1}%
2161 \TestCmp{2147483647}{-2147483647}{1}%
2162 \TestCmp{-2147483647}{2147483647}{-1}%
2163 \TestCmp{2147483647}{2147483647}{0}%
2164 \TestCmp{\z@}{\@ne}{-1}%
2165 \TestCmp{\@ne}{\m@ne}{1}%
2166 \TestCmp{ 4 }{ 5 }{-1}%
2167 \TestCmp{ -3 }{ -7 }{1}%
2168 \langle*etex\rangle2169 \TestCmp{1+2}{3+4}{-1}%
2170 \langle/etex\rangle2171 \end{qstest}
2172
2173 \begin{qstest}{fac}{fac}
2174 \TestFac{0}{1}%
2175 \TestFac{1}{1}%
2176 \TestFac{2}{2}%
2177 \TestFac{3}{2*3}%
2178 \TestFac{4}{2*3*4}%
2179 \TestFac{5}{2*3*4*5}%
2180 \TestFac{6}{2*3*4*5*6}%
2181 \TestFac{7}{2*3*4*5*6*7}%
2182 \TestFac{8}{2*3*4*5*6*7*8}%
2183 \TestFac{9}{2*3*4*5*6*7*8*9}%
2184 \TestFac{10}{2*3*4*5*6*7*8*9*10}%
2185 \TestFac{11}{2*3*4*5*6*7*8*9*10*11}%
2186 \TestFac{12}{2*3*4*5*6*7*8*9*10*11*12}%
2187 \end{qstest}
```

```
2188
2189 \begin{qstest}{inc}{inc}%
2190 \TestInc{0}{1}%
2191 \TestInc{1}{2}%
2192 \TestInc{-1}{0}%
2193 \TestInc{10}{11}%
2194 \TestInc{-10}{-9}%
2195 \TestInc{999}{1000}%
2196 \TestInc{-1000}{-999}%
2197 \TestInc{129}{130}%
2198 \TestInc{2147483646}{2147483647}%
2199 \TestInc{-2147483647}{-2147483646}%
2200 \end{qstest}
2201
2202 \begin{qstest}{dec}{dec}%
2203 \TestDec{0}{-1}%
2204 \TestDec{1}{0}%
2205 \TestDec{-1}{-2}%
2206 \TestDec{10}{9}%
2207 \TestDec{-10}{-11}%
2208 \TestDec{1000}{999}%
2209 \TestDec{-999}{-1000}%
2210 \TestDec{130}{129}%
2211 \TestDec{2147483647}{2147483646}%
2212 \TestDec{-2147483646}{-2147483647}%
2213 \end{qstest}
2214
2215 \begin{qstest}{add}{add}%
2216 \TestAdd{0}{0}{0}%
2217 \TestAdd{1}{0}{1}%
2218 \TestAdd{0}{1}{1}%
2219 \TestAdd{1}{2}{3}%
2220 \TestAdd{-1}{-1}{-2}%
2221 \TestAdd{2147483646}{1}{2147483647}%
2222 \TestAdd{-2147483647}{2147483647}{0}%
2223 \TestAdd{20}{-5}{15}%
2224 \TestAdd{-4}{-1}{-5}%
2225 \TestAdd{-1}{-4}{-5}%
2226 \TestAdd{-4}{1}{-3}%
2227 \TestAdd{-1}{4}{3}%
2228 \TestAdd{4}{-1}{3}%
2229 \TestAdd{1}{-4}{-3}%
2230 \TestAdd{-4}{-1}{-5}%
2231 \TestAdd{-1}{-4}{-5}%
2232 \TestAdd{ -4 }{ -1 }{-5}%
2233 \TestAdd{ -1 }{ -4 }{-5}%
2234 \TestAdd{ -4 }{ 1 }{-3}%
2235 \TestAdd{ -1 }{ 4 }{3}%
2236 \TestAdd{ 4 }{ -1 }{3}%
2237 \TestAdd{ 1 }{ -4 }{-3}%
2238 \TestAdd{ -4 }{ -1 }{-5}%
2239 \TestAdd{ -1 }{ -4 }{-5}%
2240 \TestAdd{876543210}{111111111}{987654321}%
2241 \TestAdd{999999999}{2}{1000000001}%
2242 \langle*etex\rangle2243 \TestAdd{100}{50+150}{300}%
2244 \TestAdd{2147483647}{10-2147483647}{10}%
2245 \langle/etex\rangle2246 \end{qstest}
2247
2248 \begin{qstest}{sub}{sub}
2249 \TestSub{0}{0}{0}%
```

```
2250 \TestSub{1}{0}{1}%
2251 \TestSub{1}{2}{-1}%
2252 \TestSub{-1}{-1}{0}%
2253 \TestSub{2147483646}{-1}{2147483647}%
2254 \TestSub{-2147483647}{-2147483647}{0}%
2255 \TestSub{-4}{-1}{-3}%
2256 \TestSub{-1}{-4}{3}%
2257 \TestSub{-4}{1}{-5}%
2258 \TestSub{-1}{4}{-5}%
2259 \TestSub{4}{-1}{5}%
2260 \TestSub{1}{-4}{5}%
2261 \TestSub{-4}{-1}{-3}%
2262 \TestSub{-1}{-4}{3}%
2263 \TestSub{ -4 }{ -1 }{-3}%
2264 \TestSub{ -1 }{ -4 }{3}%
2265 \TestSub{ -4 }{ 1 }{-5}%
2266 \TestSub{ -1 }{ 4 }{-5}%
2267 \TestSub{ 4 }{ -1 }{5}%
2268 \TestSub{ 1 }{ -4 }{5}%
2269 \TestSub{ -4 }{ -1 }{-3}%
2270 \TestSub{ -1 }{ -4 }{3}%
2271 \TestSub{1000000000}{2}{999999998}%
2272 \TestSub{987654321}{111111111}{876543210}%
2273 \langle*etex\rangle2274 \TestSub{100}{50+150}{-100}%
2275 \TestSub{2147483647}{-10+2147483647}{10}%
2276 \langle/etex\rangle2277 \end{qstest}
2278
2279 \begin{qstest}{shl}{shl}
2280 \TestShl{0}{0}%
2281 \TestShl{1}{2}%
2282 \TestShl{5621}{11242}%
2283 \TestShl{1073741823}{2147483646}%
2284 \TestShl{-1}{-2}%
2285 \TestShl{-5621}{-11242}%
2286 \end{qstest}
2287
2288 \begin{qstest}{shr}{shr}
2289 \TestShr{0}{0}%
2290 \TestShr{1}{0}%
2291 \TestShr{2}{1}%
2292 \TestShr{3}{1}%
2293 \TestShr{4}{2}%
2294 \TestShr{5}{2}%
2295 \TestShr{6}{3}%
2296 \TestShr{7}{3}%
2297 \TestShr{8}{4}%
2298 \TestShr{9}{4}%
2299 \TestShr{10}{5}%
2300 \TestShr{11}{5}%
2301 \TestShr{12}{6}%
2302 \TestShr{13}{6}%
2303 \TestShr{14}{7}%
2304 \TestShr{15}{7}%
2305 \TestShr{16}{8}%
2306 \TestShr{17}{8}%
2307 \TestShr{18}{9}%
2308 \TestShr{19}{9}%
2309 \TestShr{20}{10}%
2310 \TestShr{21}{10}%
2311 \TestShr{22}{11}%
```

```
2312 \TestShr{11241}{5620}%
2313 \TestShr{73054202}{36527101}%
2314 \TestShr{2147483646}{1073741823}%
2315 \TestShr{-1}{0}%
2316 \TestShr{-2}{-1}%
2317 \TestShr{-3}{-1}%
2318 \TestShr{-11241}{-5620}%
2319 \end{qstest}
2320
2321 \begin{qstest}{mul}{mul}
2322 \TestMul{0}{0}{0}%
2323 \TestMul{1}{0}{0}%
2324 \TestMul{0}{1}{0}%
2325 \TestMul{1}{1}{1}%
2326 \TestMul{3}{1}{3}%
2327 \TestMul{1}{-3}{-3}%
2328 \TestMul{-4}{-5}{20}%
2329 \TestMul{3}{7}{21}%
2330 \TestMul{7}{3}{21}%
2331 \TestMul{3}{-7}{-21}%
2332 \TestMul{7}{-3}{-21}%
2333 \TestMul{-3}{7}{-21}%
2334 \TestMul{-7}{3}{-21}%
2335 \TestMul{-3}{-7}{21}%
2336 \TestMul{-7}{-3}{21}%
2337 \TestMul{12}{11}{132}%
2338 \TestMul{999}{333}{332667}%
2339 \TestMul{1000}{4321}{4321000}%
2340 \TestMul{12345}{173955}{2147474475}%
2341 \TestMul{1073741823}{2}{2147483646}%
2342 \TestMul{2}{1073741823}{2147483646}%
2343 \TestMul{-1073741823}{2}{-2147483646}%
2344 \TestMul{2}{-1073741823}{-2147483646}%
2345 \langle*etex\rangle2346 \TestMul{2+3}{5+7}{60}%
2347 \TestMul{2147483647}{2147483647/2147483647}{2147483647}%
2348 \langle/etex\rangle2349 \end{qstest}
2350
2351 \begin{qstest}{sqr}{sqr}
2352 \TestSqr{0}{0}%
2353 \TestSqr{1}{1}%
2354 \TestSqr{2}{4}%
2355 \TestSqr{3}{9}%
2356 \TestSqr{4}{16}%
2357 \TestSqr{9}{81}%
2358 \TestSqr{10}{100}%
2359 \TestSqr{46340}{2147395600}%
2360 \TestSqr{-1}{1}%
2361 \TestSqr{-2}{4}%
2362 \TestSqr{-46340}{2147395600}%
2363 \end{qstest}
2364
2365 \begin{qstest}{pow}{pow}
2366 \TestPow{-2}{0}{1}%
2367 \TestPow{-1}{0}{1}%
2368 \TestPow{0}{0}{1}%
2369 \TestPow{1}{0}{1}%
2370 \TestPow{2}{0}{1}%
2371 \TestPow{3}{0}{1}%
2372 \TestPow{-2}{1}{-2}%
2373 \TestPow{-1}{1}{-1}%
```

```
2374 \TestPow{1}{1}{1}%
2375 \TestPow{2}{1}{2}%
2376 \TestPow{3}{1}{3}%
2377 \TestPow{-2}{2}{4}%
2378 \TestPow{-1}{2}{1}%
2379 \TestPow{0}{2}{0}%
2380 \TestPow{1}{2}{1}%
2381 \TestPow{2}{2}{4}%
2382 \TestPow{3}{2}{9}%
2383 \TestPow{0}{1}{0}%
2384 \TestPow{1}{-2}{1}%
2385 \TestPow{1}{-1}{1}%
2386 \TestPow{-1}{-2}{1}%
2387 \TestPow{-1}{-1}{-1}%
2388 \TestPow{-1}{3}{-1}%
2389 \TestPow{-1}{4}{1}%
2390 \TestPow{-2}{-1}{0}%
2391 \TestPow{-2}{-2}{0}%
2392 \TestPow{2}{3}{8}%
2393 \TestPow{2}{4}{16}%
2394 \TestPow{2}{5}{32}%
2395 \TestPow{2}{6}{64}%
2396 \TestPow{2}{7}{128}%
2397 \TestPow{2}{8}{256}%
2398 \TestPow{2}{9}{512}%
2399 \TestPow{2}{10}{1024}%
2400 \TestPow{-2}{3}{-8}%
2401 \TestPow{-2}{4}{16}%
2402 \TestPow{-2}{5}{-32}%
2403 \TestPow{-2}{6}{64}%
2404 \TestPow{-2}{7}{-128}%
2405 \TestPow{-2}{8}{256}%
2406 \TestPow{-2}{9}{-512}%
2407 \TestPow{-2}{10}{1024}%
2408 \TestPow{3}{3}{27}%
2409 \TestPow{3}{4}{81}%
2410 \TestPow{3}{5}{243}%
2411 \TestPow{-3}{3}{-27}%
2412 \TestPow{-3}{4}{81}%
2413 \TestPow{-3}{5}{-243}%
2414 \TestPow{2}{30}{1073741824}%
2415 \TestPow{-3}{19}{-1162261467}%
2416 \TestPow{5}{13}{1220703125}%
2417 \TestPow{-7}{11}{-1977326743}%
2418 \end{qstest}
2419
2420 \begin{qstest}{div}{div}
2421 \TestDiv{1}{1}{1}%
2422 \TestDiv{2}{1}{2}%
2423 \TestDiv{-2}{1}{-2}%
2424 \TestDiv{2}{-1}{-2}%
2425 \TestDiv{-2}{-1}{2}%
2426 \TestDiv{15}{2}{7}%
2427 \TestDiv{-16}{2}{-8}%
2428 \TestDiv{1}{2}{0}%
2429 \TestDiv{1}{3}{0}%
2430 \TestDiv{2}{3}{0}%
2431 \TestDiv{-2}{3}{0}%
2432 \TestDiv{2}{-3}{0}%
2433 \TestDiv{-2}{-3}{0}%
2434 \TestDiv{13}{3}{4}%
2435 \TestDiv{-13}{-3}{4}%
```

```
2436 \TestDiv{-13}{3}{-4}%
2437 \TestDiv{-6}{5}{-1}%
2438 \TestDiv{-5}{5}{-1}%
2439 \TestDiv{-4}{5}{0}%
2440 \TestDiv{-3}{5}{0}%
2441 \TestDiv{-2}{5}{0}%
2442 \TestDiv{-1}{5}{0}%
2443 \TestDiv{0}{5}{0}%
2444 \TestDiv{1}{5}{0}%
2445 \TestDiv{2}{5}{0}%
2446 \TestDiv{3}{5}{0}%
2447 \TestDiv{4}{5}{0}%
2448 \TestDiv{5}{5}{1}%
2449 \TestDiv{6}{5}{1}%
2450 \TestDiv{-5}{4}{-1}%
2451 \TestDiv{-4}{4}{-1}%
2452 \TestDiv{-3}{4}{0}%
2453 \TestDiv{-2}{4}{0}%
2454 \TestDiv{-1}{4}{0}%
2455 \TestDiv{0}{4}{0}%
2456 \TestDiv{1}{4}{0}%
2457 \TestDiv{2}{4}{0}%
2458 \TestDiv{3}{4}{0}%
2459 \TestDiv{4}{4}{1}%
2460 \TestDiv{5}{4}{1}%
2461 \TestDiv{12345}{678}{18}%
2462 \TestDiv{32372}{5952}{5}%
2463 \TestDiv{284271294}{18162}{15651}%
2464 \TestDiv{217652429}{12561}{17327}%
2465 \TestDiv{462028434}{5439}{84947}%
2466 \TestDiv{2147483647}{1000}{2147483}%
2467 \TestDiv{2147483647}{-1000}{-2147483}%
2468 \TestDiv{-2147483647}{1000}{-2147483}%
2469 \TestDiv{-2147483647}{-1000}{2147483}%
2470 \end{qstest}
2471
2472 \begin{qstest}{mod}{mod}
2473 \TestMod{-6}{5}{4}%
2474 \TestMod{-5}{5}{0}%
2475 \TestMod{-4}{5}{1}%
2476 \TestMod{-3}{5}{2}%
2477 \TestMod{-2}{5}{3}%
2478 \TestMod{-1}{5}{4}%
2479 \TestMod{0}{5}{0}%
2480 \TestMod{1}{5}{1}%
2481 \TestMod{2}{5}{2}%
2482 \TestMod{3}{5}{3}%
2483 \TestMod{4}{5}{4}%
2484 \TestMod{5}{5}{0}%
2485 \TestMod{6}{5}{1}%
2486 \TestMod{-5}{4}{3}%
2487 \TestMod{-4}{4}{0}%
2488 \TestMod{-3}{4}{1}%
2489 \TestMod{-2}{4}{2}%
2490 \TestMod{-1}{4}{3}%
2491 \TestMod{0}{4}{0}%
2492 \TestMod{1}{4}{1}%
2493 \TestMod{2}{4}{2}%
2494 \TestMod{3}{4}{3}%
2495 \TestMod{4}{4}{0}%
2496 \TestMod{5}{4}{1}%
2497 \TestMod{-6}{-5}{-1}%
```

```
2498 \TestMod{-5}{-5}{0}%
2499 \TestMod{-4}{-5}{-4}%
2500 \TestMod{-3}{-5}{-3}%
2501 \TestMod{-2}{-5}{-2}%
2502 \TestMod{-1}{-5}{-1}%
2503 \TestMod{0}{-5}{0}%
2504 \TestMod{1}{-5}{-4}%
2505 \TestMod{2}{-5}{-3}%
2506 \TestMod{3}{-5}{-2}%
2507 \TestMod{4}{-5}{-1}%
2508 \TestMod{5}{-5}{0}%
2509 \TestMod{6}{-5}{-4}%
2510 \TestMod{-5}{-4}{-1}%
2511 \TestMod{-4}{-4}{0}%
2512 \TestMod{-3}{-4}{-3}%
2513 \TestMod{-2}{-4}{-2}%
2514 \TestMod{-1}{-4}{-1}%
2515 \TestMod{0}{-4}{0}%
2516 \TestMod{1}{-4}{-3}%
2517 \TestMod{2}{-4}{-2}%
2518 \TestMod{3}{-4}{-1}%
2519 \TestMod{4}{-4}{0}%
2520 \TestMod{5}{-4}{-3}%
2521 \TestMod{2147483647}{1000}{647}%
2522 \TestMod{2147483647}{-1000}{-353}%
2523 \TestMod{-2147483647}{1000}{353}%
2524 \TestMod{-2147483647}{-1000}{-647}%
2525 \TestMod{ 0 }{ 4 }{0}%
2526 \TestMod{ 1 }{ 4 }{1}%
2527 \TestMod{ -1 }{ 4 }{3}%
2528 \TestMod{ 0 }{ -4 }{0}%
2529 \TestMod{ 1 }{ -4 }{-3}%
2530 \TestMod{ -1 }{ -4 }{-1}%
2531 \langle*etex\rangle2532 \TestMod{1+2}{1+3}{3}%
2533 \TestMod{1-2}{1+3}{3}%
2534 \TestMod{1-2}{1-4}{-1}%
2535 \TestMod{1+2}{1-4}{0}%
2536 \TestMod{1+2}{1-5}{-1}%
2537 \langle/etex\rangle2538 \end{qstest}
2539 \langle /test2 | test4 \rangle2540
2541 \langle*test2\rangle2542 \newcommand*{\TestError}[2]{%
2543 \begingroup
2544 \expandafter\def\csname IntCalcError:#1\endcsname{}%
2545 \Expect*{#2}{0}%
2546 \expandafter\def\csname IntCalcError:#1\endcsname{ERROR}%
2547 \Expect*{#2}{0ERROR }%
2548 \endgroup
2549 }
2550 \begin{qstest}{error}{error}
2551 \TestError{FacNegative}{\intcalcFac{-1}}%
2552 \TestError{FacNegative}{\intcalcFac{-2147483647}}%
2553 \TestError{FacOverflow}{\intcalcFac{13}}%
2554 \TestError{FacOverflow}{\intcalcFac{2147483647}}%
2555 \TestError{DivisionByZero}{\intcalcPow{0}{-1}}%
2556 \TestError{DivisionByZero}{\intcalcDiv{1}{0}}%
2557 \TestError{DivisionByZero}{\intcalcMod{1}{0}}%
2558 \TestError{DivisionByZero}{\IntCalcDiv1!0!}%
2559 \TestError{DivisionByZero}{\IntCalcMod1!0!}%
```

```
2560 \end{qstest}
2561 \langle /test2 \rangle2562
2563 (*test2 | test4)
2564 \begin{document}
2565 \end{document}
2566 \langle /test2 | test4 \rangle
```
## <span id="page-55-6"></span><span id="page-55-5"></span>4 Installation

## <span id="page-55-7"></span>4.1 Download

<span id="page-55-0"></span>**Package.** This package is available on  $CTAN^1$ :

<span id="page-55-1"></span>CTAN:macros/latex/contrib/oberdiek/intcalc.dtx The source file.

CTAN:macros/latex/contrib/oberdiek/intcalc.pdf Documentation.

Bundle. All the packages of the bundle 'obe[rd](#page-55-4)iek' are also available in a TDS [compliant ZIP archive. There the packages are already](ftp://ftp.ctan.org/tex-archive/macros/latex/contrib/oberdiek/intcalc.dtx) unpacked and the docu[mentation files are generated. The files and directories o](ftp://ftp.ctan.org/tex-archive/macros/latex/contrib/oberdiek/intcalc.pdf)bey the TDS standard.

CTAN:install/macros/latex/contrib/oberdiek.tds.zip

TDS refers to the standard "A Directory Structure for T<sub>F</sub>X Files" (CTAN:tds/ tds.pdf). Directories with texmf in their name are usually organized this way.

## [4.2 Bundle installation](ftp://ftp.ctan.org/tex-archive/install/macros/latex/contrib/oberdiek.tds.zip)

[Unpack](ftp://ftp.ctan.org/tex-archive/tds/tds.pdf)ing. Unpack the oberdiek.tds.zip in the TDS tree (als[o known as](ftp://ftp.ctan.org/tex-archive/tds/tds.pdf) texmf tree) of your choice. Example (linux):

```
unzip oberdiek.tds.zip -d "/texmf
```
Script installation. Check the directory TDS:scripts/oberdiek/ for scripts that need further installation steps. Package attachfile2 comes with the Perl script pdfatfi.pl that should be installed in such a way that it can be called as pdfatfi. Example (linux):

```
chmod +x scripts/oberdiek/pdfatfi.pl
cp scripts/oberdiek/pdfatfi.pl /usr/local/bin/
```
## 4.3 Package installation

Unpacking. The .dtx file is a self-extracting docstrip archive. The files are extracted by running the  $.$ dtx through plain T<sub>E</sub>X:

<span id="page-55-3"></span>tex intcalc.dtx

TDS. Now the different files must be moved into the different directories in your installation TDS tree (also known as texmf tree):

```
\texttt{intcalc}. \texttt{sty} \rightarrow \texttt{tex/generic/obordiek/intcalc}. \texttt{sty}\footnotesize{\texttt{intcalc.pdf}} \rightarrow \texttt{doc/lates/obordiek/intcalc.pdf}\texttt{test/intcalc-test1.text} \rightarrow \texttt{doc/lates/oberdiek/test/intcalc-test1.text}test/intcalc-test2.tex \rightarrow doc/latex/oberdiek/test/intcalc-test2.tex
\texttt{test/intcalc-test3.tex} \rightarrow doc/later/oberdiek/test/intcalc-test3.tex}test/intcalc-test4.tex \rightarrow doc/lates/bberdiek/test/intcalc-test4.texintcalc.dx \rightarrow source/latex/oberdiek/intcalc.dtx
```
If you have a docstrip.cfg that configures and enables docstrip's TDS installing feature, then some files can already be in the right place, see the documentation of docstrip.

<span id="page-55-4"></span><sup>1</sup>ftp://ftp.ctan.org/tex-archive/

## <span id="page-56-0"></span>4.4 Refresh file name databases

If your T<sub>E</sub>X distribution (teT<sub>E</sub>X, mikT<sub>E</sub>X, ...) relies on file name databases, you must refresh these. For example, teTFX users run texhash or mktexlsr.

## <span id="page-56-1"></span>4.5 Some details for the interested

Attached source. The PDF documentation on CTAN also includes the .dtx source file. It can be extracted by AcrobatReader 6 or higher. Another option is pdftk, e.g. unpack the file into the current directory:

pdftk intcalc.pdf unpack\_files output .

Unpacking with  $\angle$ **ETEX.** The  $\cdot$  dtx chooses its action depending on the format:

plain TEX: Run docstrip and extract the files.

LATEX: Generate the documentation.

If you insist on using  $\mathbb{F}$ FIEX for docstrip (really, docstrip does not need  $\mathbb{F}$ FEX), then inform the autodetect routine about your intention:

latex \let\install=y\input{intcalc.dtx}

Do not forget to quote the argument according to the demands of your shell.

Generating the documentation. You can use both the .dtx or the .drv to generate the documentation. The process can be configured by the configuration file ltxdoc.cfg. For instance, put this line into this file, if you want to have A4 as paper format:

```
\PassOptionsToClass{a4paper}{article}
```
An example follows how to generate the documentation with pdfIAT<sub>E</sub>X:

```
pdflatex intcalc.dtx
makeindex -s gind.ist intcalc.idx
pdflatex intcalc.dtx
makeindex -s gind.ist intcalc.idx
pdflatex intcalc.dtx
```
## <span id="page-56-2"></span>5 History

 $[2007/09/09 \text{ v}1.0]$ 

• First version.

## <span id="page-56-3"></span> $[2007/09/27 \text{ v}1.1]$

- \intcalcNum added.
- \intcalcShl and \intcalcShr allow negative numbers. The sign is preserved.
- $\bullet\,$  Reuse \@gobble instead of own macro \IntCalc@Gobble.
- Small fixes.
- Shorter internal prefix.
- Some programmer's interface.

## 6 Index

<span id="page-57-0"></span>Numbers written in italic refer to the page where the corresponding entry is described; numbers underlined refer to the code line of the definition; plain numbers refer to the code lines where the entry is used.

#### Symbols

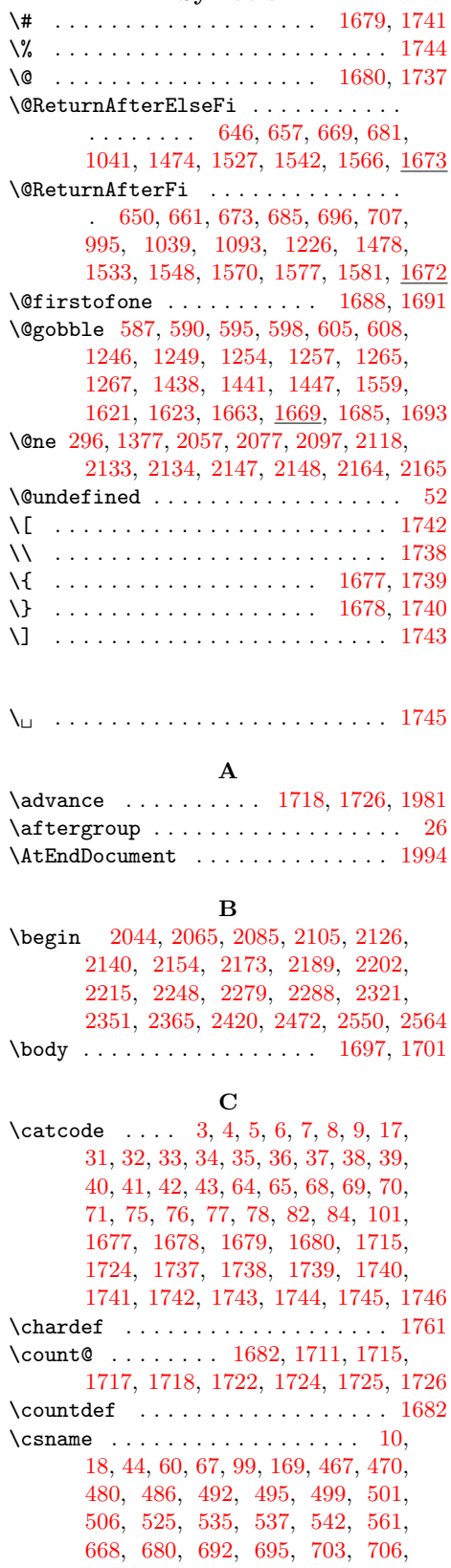

713, 731, 739, 851, 978, 981, 987, 992, 994, 1000, 1004, 1081, 1090, 1092, 1099, 1113, 1117, 1121, 1125, 1224, 1232, 1233, 1287, 1669, 1681, 1684, 1687, [1690](#page-22-2), [172](#page-22-3)[9,](#page-27-2) [17](#page-22-4)[51,](#page-27-3) [19](#page-24-0)[6](#page-27-4)[3,](#page-26-1) 2[5](#page-28-3)[44,](#page-26-2) 2546

#### [D](#page-29-1)

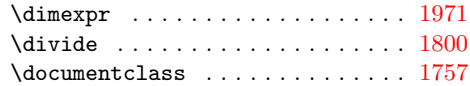

#### E

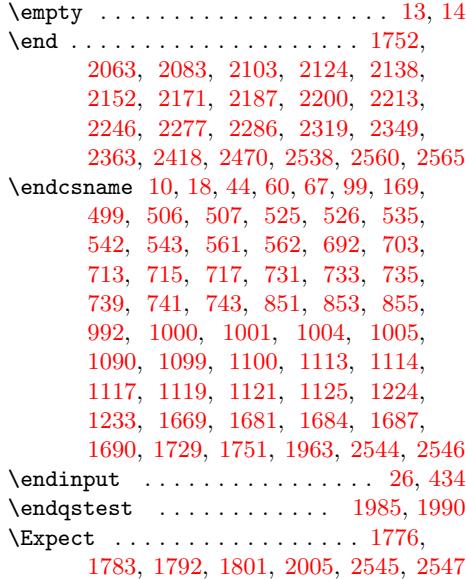

## I

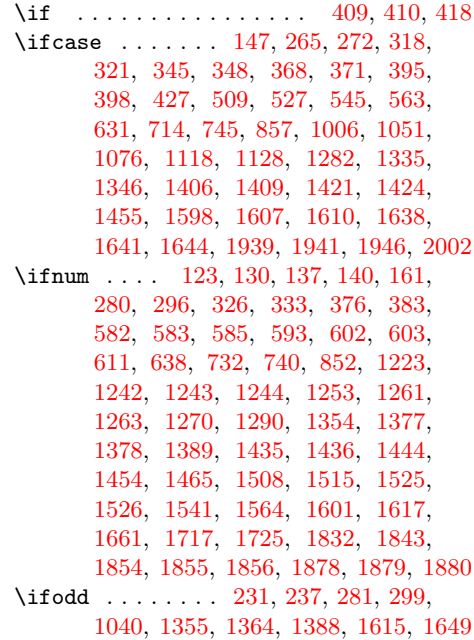

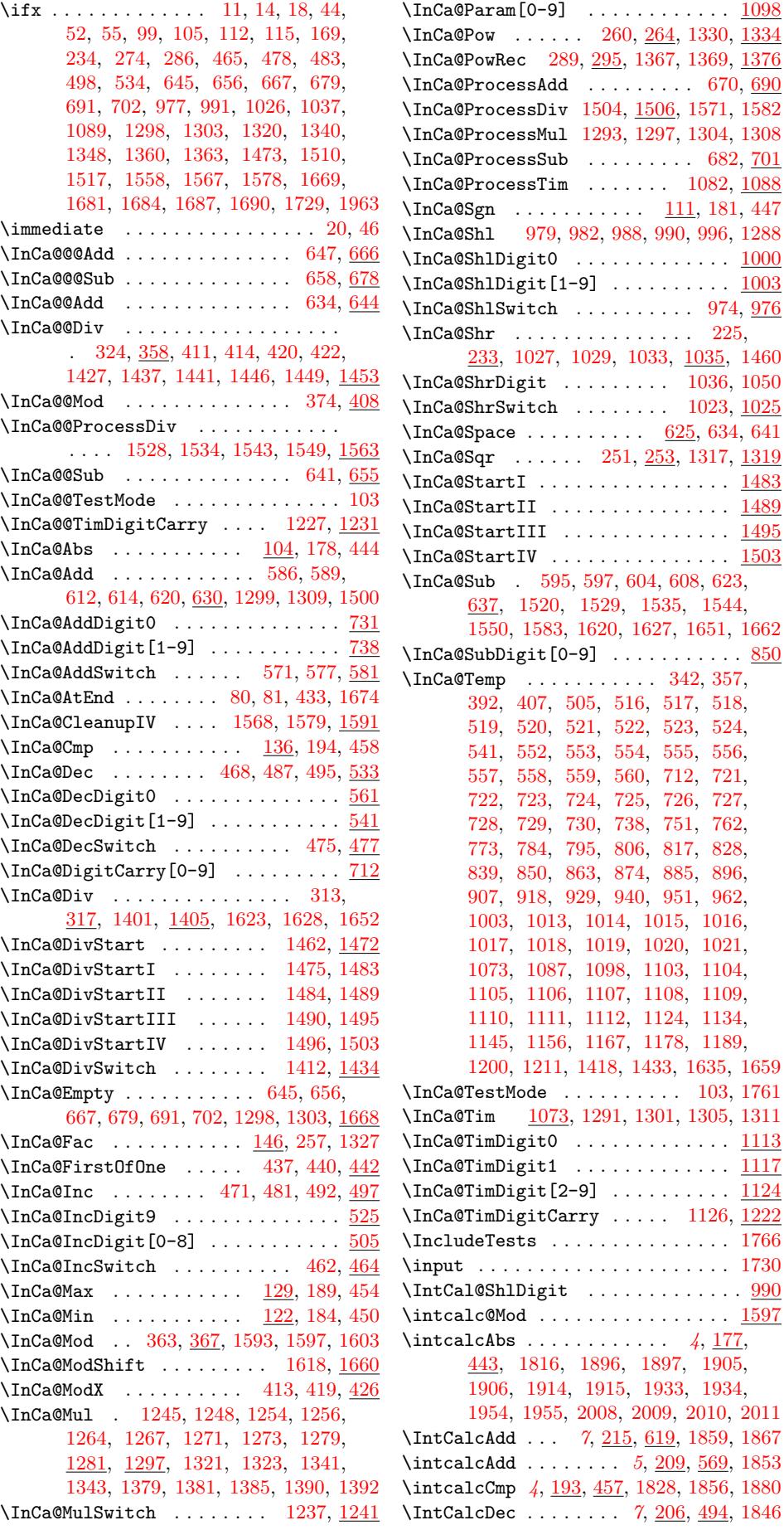

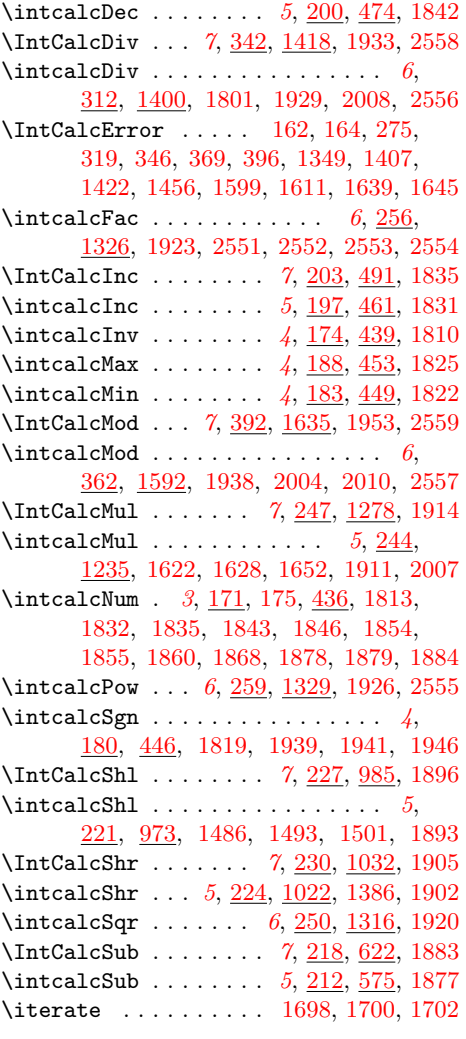

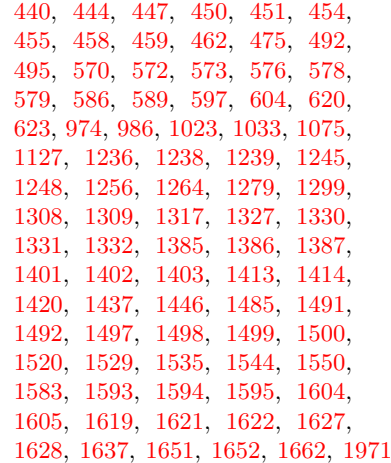

\numexpr . . [172](#page-37-28), [178,](#page-37-29) 181, 185, [186,](#page-37-15) [190,](#page-37-22) [191,](#page-37-23) 195, 198, [201](#page-37-25), [204,](#page-37-26) [207,](#page-38-17) [210,](#page-38-14) 2[13,](#page-38-20) 216, [219](#page-38-21), [222,](#page-39-25) [225,](#page-39-26) [228,](#page-39-27) 2[31,](#page-39-0) 238, [240](#page-39-24), [245,](#page-39-16) [248,](#page-39-10) [251,](#page-39-28) [254,](#page-39-17) 2[57,](#page-39-11) 261, [26](#page-40-24)[2,](#page-45-5) 270, 29[7,](#page-10-18) 3[01,](#page-10-4) [302,](#page-10-8) [303,](#page-10-19) [306,](#page-10-20) [307,](#page-10-21) [314,](#page-10-22) [315,](#page-10-23) [351,](#page-10-24) [360,](#page-10-25) [364,](#page-11-12) [365,](#page-11-13) [401,](#page-11-14) [411,](#page-11-15) [414,](#page-11-16) [420,](#page-11-17) [422,](#page-11-18) [430,](#page-11-3) [175](#page-11-19)8, [17](#page-11-20)59, 17[64,](#page-12-16) [1771,](#page-12-17) [1772](#page-12-18), [177](#page-12-8)5, [17](#page-12-19)[79,](#page-12-5) 1[780,](#page-12-20) [1782,](#page-12-21) [1788](#page-12-22), [179](#page-13-6)6, [192](#page-13-7)3, [20](#page-13-8)[02,](#page-13-9) 20[06,](#page-13-10) 2011

## [P](#page-15-8)

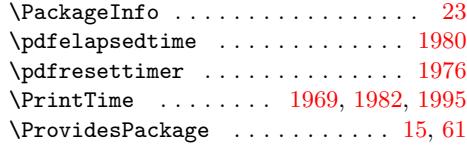

## Q

 $\mathbf L$ \LoadCommand .......... [1730,](#page-20-20) [1747](#page-44-18) \LogTests . . . . . . . . . [. .](#page-4-8) [. . . .](#page-11-11) [. . .](#page-19-22) [1767](#page-43-14) \loop . . . . . . . . . . . . . [1696,](#page-40-26) [1712,](#page-41-26) [1723](#page-41-27) \qstest . . . . . . . . . . . . [. . .](#page-45-15) [1984,](#page-45-23) [1986](#page-45-22)

#### M

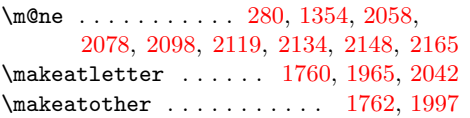

#### N

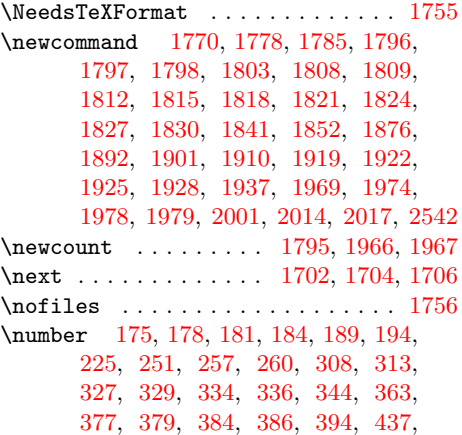

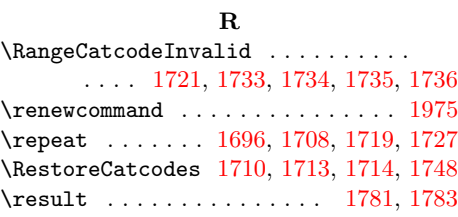

\resultA . . . . . . . . . . . . . . 1773, 1776 \resultB . . . . . . . . . . . . . . 1774, [1776](#page-45-27) \romannumeral . . [. . . .](#page-40-27) . [. . . .](#page-41-40) [. . . .](#page-41-41) .

. . . . . 325, [332,](#page-41-43) 375, 382, [693](#page-42-37), [704](#page-41-46)

#### S

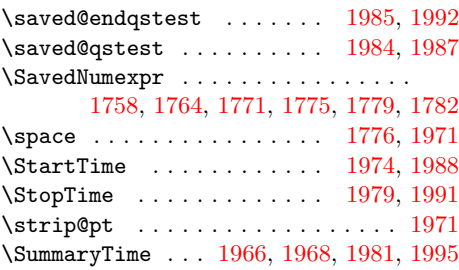

#### T

#### \temp . . . . . . . . . . . . . . . . . . [. . . .](#page-45-18) [2004](#page-45-30)

 $\{\text{Test} \dots \dots \dots \dots \dots \ 1732,$ 1750, 1803, 1808, 1810, 1813, 1816, 1819, 1822, 1825, 1828, 1831, 1834, 1842, 1845, 1853, 1858, 1866, 1877, 1882, 1893, 1895, 1902, 1904, 1911, [1913,](#page-41-47) [1920,](#page-41-48) [1926,](#page-42-20) [1929,](#page-42-21) [1932,](#page-42-8) 1[938,](#page-42-9) 1952 \TestAbs . . [. . . .](#page-42-10) . [. . . .](#page-43-4) [. . . . .](#page-43-3) [1815,](#page-43-22) [2023,](#page-43-2) [2086,](#page-43-23) [2087,](#page-43-0) [2088,](#page-43-24) [2089,](#page-43-25) [2090,](#page-43-26) [2091,](#page-43-27) [2092,](#page-43-14) [2093,](#page-44-27) [2094,](#page-44-16) [2095,](#page-44-28) [2096,](#page-44-17) [2](#page-44-10)[097,](#page-44-29) [2](#page-44-32)[098,](#page-44-13) [21](#page-44-12)[00,](#page-44-30) [2101](#page-45-31) \TestAdd . . 1852, 2030, 2216, [2217,](#page-42-24) 2218, 2219, 2220, 2221, 2222, [2223,](#page-46-15) [2224,](#page-47-12) [2225,](#page-47-13) [2226,](#page-47-14) [2227,](#page-47-15) [2228,](#page-47-16) [2229,](#page-47-17) [2230,](#page-47-18) [2231,](#page-47-19) [2232,](#page-47-20) [2233,](#page-47-21) [2234](#page-47-22), [2235](#page-47-1), [2236](#page-47-10), [223](#page-47-23)[7,](#page-47-24) [2238,](#page-49-7) 2[239,](#page-43-20) 2[240,](#page-46-16) 2[241,](#page-49-5) 2[243,](#page-49-6) 2244 \TestA[rg](#page-49-12) . . [. . . .](#page-49-8) [1796,](#page-49-9) [1797,](#page-49-10) 1[799,](#page-49-11) 1800 \TestCmp 1827, 2027, 2155, [2156](#page-49-15), [2157,](#page-49-21) [2158,](#page-49-22) [2159,](#page-49-23) [2160,](#page-49-24) [2161,](#page-49-25) [2162,](#page-49-26) [2163,](#page-49-27) [2164,](#page-49-28) [2165,](#page-49-29) [2166,](#page-49-30) [2167,](#page-49-31) [2169](#page-49-32) \TestCount . . . . [1795,](#page-42-17) [1799,](#page-42-18) [1800,](#page-42-39) [1801](#page-42-1) \TestDec [. . .](#page-43-17) [. . . . .](#page-46-17) [. . . .](#page-48-12) [. . . .](#page-48-13) [1841,](#page-48-14) [2029,](#page-48-15) [2203,](#page-48-16) [2204,](#page-48-17) [2205,](#page-48-18) [2206,](#page-48-19) [2207,](#page-48-20) [2208,](#page-48-4) [2209,](#page-48-5) [2210,](#page-48-21) [2211,](#page-48-22) [2212](#page-48-23) \TestDiv 1928, 2038, 2421, 2422, [242](#page-42-1)[3,](#page-42-5) 2424, 2425, [2426](#page-42-26), [2427](#page-42-39), 2428, 2429, 2430, 2431, 2432, [2433,](#page-43-19) [2434,](#page-46-18) [2435,](#page-49-33) [2436,](#page-49-34) [2437,](#page-49-35) [2438,](#page-49-36) [2439,](#page-49-37) [2440](#page-49-38), [2441](#page-49-39), [2442](#page-49-40), [244](#page-49-41)[3,](#page-49-42) 24[44,](#page-44-25) 2[445,](#page-46-19) 2[446,](#page-52-2) [2447,](#page-52-3) [2448,](#page-52-4) [2449,](#page-52-5) [2450,](#page-52-6) [2451,](#page-52-7) [2452,](#page-52-8) [2453,](#page-52-9) [2454,](#page-52-10) [2455,](#page-52-11) [2456,](#page-52-12) [2457,](#page-52-13) [2458,](#page-52-14) [2459,](#page-52-15) [2460,](#page-52-16) [2461,](#page-53-2) [2462,](#page-53-3) [2463,](#page-53-4) [2464,](#page-53-5) [2465,](#page-53-6) [2466,](#page-53-7) [2467,](#page-53-8) 2[468,](#page-53-9) 2469 \TestDo . . .[.](#page-53-11)[.](#page-53-11)[.](#page-53-11)[.](#page-53-11) [2001,](#page-53-12) [2015,](#page-53-13) 2[018,](#page-53-14) 2019 \TestE[rror](#page-53-20) 2542, 2551, [2552](#page-53-23), [2553,](#page-53-24) [2554,](#page-53-25) [2555,](#page-53-26) [2556,](#page-53-27) [2557,](#page-53-28) 2[558,](#page-53-29) 2559 \TestE[xch](#page-53-30) [. . . . .](#page-53-31) [. . . .](#page-53-32) [. . . .](#page-53-33) [1808,](#page-53-34) [1923](#page-53-35) \TestFac . . 1922, [203](#page-45-19)6, [217](#page-46-20)4, [217](#page-46-21)[5,](#page-46-22) 2176, 2[177,](#page-54-15) [2178,](#page-54-8) [2179,](#page-54-9) [2180,](#page-54-10) [2181,](#page-54-11) [2182,](#page-54-14) [2183,](#page-54-7) [2184,](#page-54-13) [2185,](#page-54-6) [2186](#page-54-12) \TestInc . . . . . . . . . . . . . . . . [183](#page-42-21)[0,](#page-44-11) 2028, 2190, [2191,](#page-46-23) [2192,](#page-48-24) [2193,](#page-48-25) [2194,](#page-48-26) 2[195,](#page-44-23) 2196, 2197, 2198, 2199 \TestInv . [. . . .](#page-48-32) [.](#page-48-27) [. . . .](#page-48-33) [.](#page-48-28) [. . .](#page-48-34) [. .](#page-48-29) [18](#page-48-35)[09](#page-48-30)[,](#page-48-36) [2022,](#page-48-31) 2066, 2067, 2068, [2069,](#page-43-18) 2070, 2071, 2072, 2073, [2074,](#page-49-46) [2075,](#page-46-24) [2076,](#page-49-43) [2](#page-49-49)[077,](#page-49-44) [2](#page-49-50)[078,](#page-49-45) [2080,](#page-49-51) [2081](#page-49-52) \TestMax 1824, 2026, 2141, 2142, [2143,](#page-42-22) [2144,](#page-46-25) [2145,](#page-47-25) [2146,](#page-47-26) 2147, 2148, 2150 \TestMin 1821, 2025, 2127, [2128](#page-47-32), [2129,](#page-47-33) [2130,](#page-47-34) [2131](#page-47-35)[,](#page-47-30) [2132](#page-47-0)[,](#page-47-31) [2133,](#page-47-9) [2134,](#page-47-36) [2136](#page-47-37) \TestMod [. .](#page-43-16) [1937,](#page-46-26) [2039,](#page-48-37) [2473,](#page-48-38) [2474,](#page-48-39) [2475,](#page-48-40) [2476](#page-48-41), [2477](#page-48-42), [2478](#page-48-2), [247](#page-48-3)[9,](#page-48-43) 2480, 2481, 2482, 2483, 2484, 24[85,](#page-43-15) 2[486,](#page-46-27) 2[487,](#page-48-44) [2488,](#page-48-45) [2489,](#page-48-46) [2490,](#page-48-47) [2491](#page-48-48), [2492](#page-48-49), [2493](#page-48-0), [249](#page-48-1)[4,](#page-48-50) 2495, 2[496,](#page-44-26) [2497,](#page-46-28) [2498,](#page-53-36) [2499,](#page-53-37) [2500,](#page-53-38) [2501,](#page-53-39) [2502,](#page-53-40) [2503,](#page-53-41) [2504,](#page-53-42) [2505,](#page-53-43) [2506,](#page-53-44) [2507,](#page-53-45) [2508,](#page-53-46) [2509,](#page-53-47) [2510,](#page-53-48) [2511,](#page-53-49) [2512,](#page-53-50) [2513,](#page-53-51) [2514,](#page-53-52)

2515, 2516, 2517, 2518, 2519, 2520, 2521, 2522, 2523, 2524, 2525, 2526, 2527, 2528, 2529, 2530, 2532, 2533, 2534, 2535, 2536 \TestMul . . . . . . . . . . . . . . . . 1910, [2034,](#page-54-16) [2322,](#page-54-17) [2323,](#page-54-18) [2324,](#page-54-19) [2325,](#page-54-20) [2326,](#page-54-21) [2327,](#page-54-22) [2328,](#page-54-23) [2329,](#page-54-24) [2330,](#page-54-25) [2331,](#page-54-26) [2332,](#page-54-27) [2333,](#page-54-28) [2334,](#page-54-29) [2335,](#page-54-30) [2336,](#page-54-31) [2337](#page-54-32), [2338](#page-54-33), [2339](#page-54-34), [234](#page-54-35)[0,](#page-54-36) [2341,](#page-46-29) 2342, 2343, 2344, 2[346,](#page-44-21) 2347 \TestNum . . [. . . .](#page-51-6) . [. . . .](#page-51-7) [1812](#page-51-8), [2021,](#page-51-9) [2045,](#page-51-10) [2046,](#page-51-11) [2047,](#page-51-12) [2048,](#page-51-13) [2049,](#page-51-14) [2050,](#page-51-15) [2051,](#page-51-16) [2052,](#page-51-17) [2053,](#page-51-18) [2054,](#page-51-19) [2055,](#page-51-20) [2056,](#page-51-21) [2](#page-51-27)[057,](#page-51-22) [2](#page-51-28)[058,](#page-51-23) [2060,](#page-51-29) [2061](#page-51-30) \TestOne . . 2014, 2021, [2022,](#page-42-23) [2023,](#page-46-30) [2024,](#page-46-31) 2028, [2029,](#page-46-33) 2032, 2033, 2035 \TestPow . . [. . . .](#page-46-37) . 1925, [2037](#page-46-34), [2366,](#page-46-40) [2367,](#page-46-41) [2368](#page-46-42), [236](#page-46-1)[9,](#page-46-38) [237](#page-46-43)[0,](#page-46-39) [237](#page-46-44)[1,](#page-46-45) 2372, 2[373,](#page-46-12) [2374,](#page-46-30) [2375,](#page-46-25) [2376,](#page-46-15) 2377, 2378, 2379, 2380, 2381, [2382,](#page-46-46) [2383](#page-46-24), [2384](#page-46-18), [2385](#page-46-47), [238](#page-46-48)[6,](#page-46-49) 2387, 2388, [2389,](#page-44-24) [2390,](#page-46-50) [2391,](#page-51-31) [2392,](#page-51-32) [2393,](#page-51-33) [2394,](#page-51-34) [2395,](#page-51-35) [2396,](#page-51-36) [2397,](#page-51-37) [2398,](#page-51-38) [2399,](#page-52-17) [2400,](#page-52-18) [2401,](#page-52-19) [2402,](#page-52-20) [2403,](#page-52-21) [2404,](#page-52-22) [2405,](#page-52-23) [2406,](#page-52-24) [2407,](#page-52-25) [2408,](#page-52-26) [2409,](#page-52-27) [2410,](#page-52-28) [2411,](#page-52-29) [2412,](#page-52-30) [2413,](#page-52-31) [2414,](#page-52-32) [2415,](#page-52-33) 2[416,](#page-52-34) 2417 \TestR[esult](#page-52-35) [. . . .](#page-52-36) . [. . . .](#page-52-37) [. . .](#page-52-38) 1[778,](#page-52-39) 1804 \TestR[esult](#page-52-45)[TwoExp](#page-52-46)[ansio](#page-52-47)ns . 1[785,](#page-52-49) 1805 \TestSgn . . [. . . .](#page-52-51) . [. . . .](#page-52-52) [1818](#page-52-53), [2024,](#page-52-54) [2106,](#page-52-55) [2107](#page-52-56), [2108](#page-52-57), [2109](#page-52-58), [211](#page-52-59)[0,](#page-52-60) 2111, 2112, 2113, 2114, 2115, 2116, 2117, 2118, 2119, [2121,](#page-42-16) [2122](#page-42-41) \TestShl . . . . . . . . . . . [1892,](#page-42-25) 2032, [2280,](#page-47-38) 2281, 2282, 2283, 2[284,](#page-46-46) 2285 \TestShr . . [. . . .](#page-47-44) . [. . . .](#page-47-45) [. . . .](#page-47-46) . [1901,](#page-47-47) [2033,](#page-47-48) [2289](#page-47-49), [2290](#page-47-2), [2291](#page-47-11), [229](#page-47-50)[2,](#page-47-51) 2293, 2294, 2295, 2296, 2297, 2298, 2299, 2300, [2301,](#page-44-19) [2302,](#page-46-47) [2303,](#page-50-4) [2304](#page-50-5), [2305](#page-50-6), [2306](#page-50-7), [230](#page-50-8)[7,](#page-50-9) 2308, 2309, 2310, 2311, [2312,](#page-44-20) [2313,](#page-46-48) [2314,](#page-50-10) [2315,](#page-50-11) [2316,](#page-50-12) 2[317,](#page-50-13) 2318 \TestS[paceA](#page-50-19)tEnd .[.](#page-50-16)[.](#page-50-16)[.](#page-50-16)[.](#page-50-16) . . . 1[770,](#page-50-18) 1806 \TestSqr . . [. . . .](#page-50-25) . [. . . .](#page-50-26) [1919](#page-50-27), [2035,](#page-50-28) [2352,](#page-50-29) [2353,](#page-50-30) [2354,](#page-50-31) [2355,](#page-50-32) [2356,](#page-51-39) [2357,](#page-51-40) [2358,](#page-51-41) [2359,](#page-51-42) [2360,](#page-51-43) [2361,](#page-51-44) [2362](#page-51-45) \TestSub . . . . . . . . . . . 1876, [203](#page-42-14)[1,](#page-42-42) 2249, 2250, 2251, 2252, 2253, 2254, 2255, 2256, [2257,](#page-44-22) [2258,](#page-46-49) [2259,](#page-51-46) [2260,](#page-51-47) [2261,](#page-51-48) [2262,](#page-51-49) [2263,](#page-51-50) [2264,](#page-51-51) [2265](#page-51-52), [2266](#page-51-53), [2](#page-51-54)[267,](#page-43-21) [226](#page-51-55)[8,](#page-51-56) 2269, [2270,](#page-50-33) 2271, 2272, 2[274,](#page-46-51) 2275 \TestT[eXDiv](#page-49-53)ide . . [. . . .](#page-50-34) [. . .](#page-50-35) 1[798,](#page-50-36) 1930 \TestT[ime](#page-50-42) .[.](#page-50-38)[.](#page-50-38)[.](#page-50-38)[.](#page-50-38) [1967,](#page-50-39) [1980,](#page-50-40) 1[981,](#page-50-41) 1982 \TestTwo . . [201](#page-50-48)7, [2025](#page-50-49), [2026](#page-50-50), [2027,](#page-50-51) [2030,](#page-50-52) [2031,](#page-50-53) [2034,](#page-50-54) [2037,](#page-50-55) [2038,](#page-50-56) [2039](#page-50-57) \the ................ 68, [69,](#page-42-19) 7[0,](#page-44-33) 71, 82, 172, [178,](#page-45-21) [181,](#page-45-32) 1[85,](#page-45-2) 18[6,](#page-45-23) 190, 191, 195, 198, 201, 204, 207, 210, [213](#page-46-13), [216](#page-46-27), [219](#page-46-26), [222,](#page-46-17) [225,](#page-46-16) [228,](#page-46-51) [231,](#page-46-29) 2[38,](#page-46-50) 240, [24](#page-46-19)[5,](#page-46-28) [248](#page-7-21), [2](#page-8-7)[51,](#page-10-18) 2[54,](#page-10-4) [257,](#page-10-8) [26](#page-7-18)[1,](#page-7-19) [2](#page-10-20)[62,](#page-7-20)

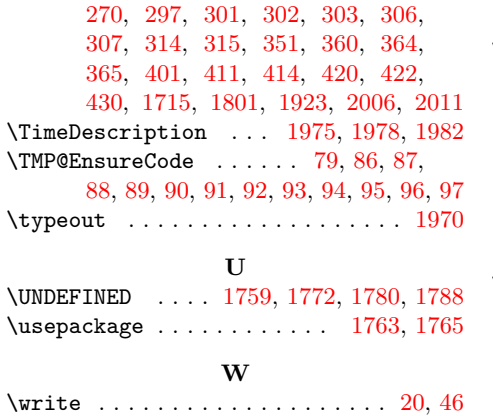

\x 10, 11, 14, 19, 23, 25, 45, 50, 60, 66, 74, 626, 629, 1833, 1838, 1844, 1849, 1857, 1863, 1865, 1871, 1881, 1887, 1894, 1899, 1903, [19](#page-6-11)[08,](#page-7-22) [191](#page-7-30)[2,](#page-7-29) 1[917](#page-7-31), [19](#page-7-32)[31,](#page-7-33) [195](#page-7-25)[1,](#page-7-34) 1957

## [Z](#page-43-28)

 $\{z\$  [. . . .](#page-44-34) [. .](#page-44-35) . . . . . . . 1[61,](#page-44-36) 326, [333,](#page-44-37) [376,](#page-44-38) [383,](#page-44-39) 5[82,](#page-44-40) 583, [60](#page-44-41)2, [124](#page-45-34)[2,](#page-45-35) 1243, 1261, 1435, 1436, 1444, 1601, 1617, 1661, 1968, 2056, 2076, 2096, 2117, [213](#page-9-8)3, [21](#page-14-4)[47,](#page-14-5) 2164